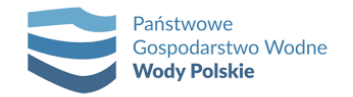

Załącznik nr 2 do Ogłoszenia

#### **OPIS FUNKCJONALNOŚCI W PODZIALE NA MODUŁY**

#### **1. Administracja Systemem - uprawnienia i role.**

- 1.1. System musi posiadać panel administratora modułu, oraz panel administratora systemu.
- 1.2. System musi pozwalać Administratorowi modułu na dodawanie dowolnej liczy użytkowników.
- 1.3. Administratorzy mogą nadawać uprawniania tylko dla użytkowników poszczególnych modułów, którymi administrują.
- 1.4. System musi uniemożliwiać nadawanie uprawnień do innych modłów niż administrowanych przez siebie (czyli np. administrator modułu kadrowego nie może nadać uprawnień do modułu księgowego).
- 1.5. System musi umożliwić administratorom modułów na tworzenie własnych grup uprawnień w ramach modułu.
- 1.6. System musi umożliwiać administratorom na przechodzenie pomiędzy panelami (panelem administratora a strefą roboczą) po ponownym podaniu hasła.
- 1.7. Panel Administratora systemu musi umożliwiać wysłanie komunikatów do wszystkich lub wybranych grup użytkowników. Powiadomienie muszą być potwierdzane przez adresatów. Dodatkowo System ewidencjonuje i generuje raport "kto przeczytał danę informację".
- 1.8. Panel Administratora Systemu oraz poszczególnych modułów powinien pokazywać w trybie online Zalogowanych użytkowników.
- 1.9. Panel Administratora Systemu oraz Modułów musi umożliwiać wylogowanie oraz zablokowanie wybranego użytkownika w trybie online.
- 1.10. Dostęp użytkowników do poszczególnych modułów Systemu musi być regulowany przez Administratora odpowiedniego modułu z uprawnieniami z wykorzystaniem ról.
- 1.11. Użytkownik aplikacji musi być utworzony zgodnie z wytycznymi: pierwsza litera imienia oraz całe nazwisko bez polskich znaków, w przypadku gdy loginy się powtarzają dodajemy kolejną cyfrę na końcu loginu ( zgodnie z jkowalski następny jkowalski1 i tak dalej)
- 1.12. Role powinny być zdefiniowane w zależności od czynności wykonywanych przez użytkowników Systemu.
- 1.13. System musi umożliwić całkowite lub częściowe ograniczenie dostępu do wybranych danych poszczególnym użytkownikom bądź grupom użytkowników (np. dane kadrowe, dane księgowe – zgodnie z miejscem zatrudnienia itd.).
- 1.14. System musi umożliwić ograniczenie dostępu do wybranych komórek organizacyjnych lub konkretnego pracownika poszczególnym użytkownikom lub grupom użytkowników.
- 1.15. System musi zapewnić definiowanie Ról dla różnych jednostek organizacyjnych
- 1.16. System musi zapewnić ograniczenie użytkownikom dostępu do danych dla różnych jednostek organizacyjnych. Zakres danych z ograniczonym dostępem podadzą administratorzy poszczególnych modułów.
- 1.17. Dostęp do portalu mogą mieć tylko osoby posiadające własny profil, tworzony na podstawie przydzielonego wcześniej loginu i hasła.
- 1.18. Wprowadzane do Systemu zatrudnienia pracownika (zatrudnienie osoby) musi automatem generować przydział do roli uprawniającej go do logowania się w portalu pracowniczym.
- 1.19. Wprowadzenie do Systemu zakończenia zatrudnienia pracownika (rozwiązanie stosunku pracy) musi automatem odbierać przyznane uprawnienia do portalu pracowniczego.
- 1.20. W momencie uruchomienia, System musi mieć zdefiniowane przynajmniej podstawowe Role uprawnień, określające dostęp do modułów systemu dla użytkowników: kadrowych, płacowych, obsługi sekretariatu, administratorów.
- 1.21. W momencie uruchomienia, System musi mieć zdefiniowanych administratorów poszczególnych modułów.
- 1.22. System zarządzania uprawnieniami użytkowników (Rolami) musi umożliwiać m.in.: kopiowanie definicji Ról, grupowe nadawanie uprawnień do Roli (np. po wyborze Roli wskazuje się użytkowników mających mieć do niej uprawnienie), modyfikowanie Ról itp.
- 1.23. Dane pracownika biorące udział w naliczeniu płac muszą mieć statusy określające, czy zostały wprowadzone, czy zatwierdzone przez kadry lub płace itp.

# **2. Moduł kadrowy**

### **Kadry** "miękkie"

- 2.1. System musi umożliwić przeglądanie na ekranie wszystkich wygenerowanych raportów i wyeksportowanie ich do plików Excela, Worda itp. oraz umożliwić wybór parametrów raportu.
- 2.2. System musi posiadać możliwość wpisywania dla danego pracownika danych dotyczących odbytych szkoleń indywidualnych i grupowych, w szczególności: tytuł szkolenia, organizator, termin, koszt, czy było to szkolenie indywidualne czy grupowe, czy było to szkolenie finansowane przez PGW WP, numer umowy szkoleniowej, okres trwania umowy szkoleniowej (od, do).
- 2.3. W systemie musi być możliwość generowania wydruku dot. odbytych szkoleń dla danego pracownika lub grupy pracowników, które były finansowane przez PGW WP.
- 2.4. W systemie musi być możliwość tworzenia planów szkoleń grupowych na podstawie zgłaszanych przez kierowników komórek organizacyjnych zapotrzebowań.
- 2.5. W systemie musi być możliwość tworzenia ankiet dotyczących szkoleń i przesyłania ich na portal danego pracownika.
- 2.6. W systemie musi być możliwość wykonywania raportów i analiz na podstawie wypełnionych ankiet.
- 2.7. W systemie musi być możliwość aktualizacji danych dotyczących kosztów szkoleń/studiów podyplomowych (aktualizacja - pomniejszenie kwoty w momencie dokonania płatności z jednoczesnym przesunięciem wszystkich danych do szkoleń zapłaconych.)
- 2.8. W systemie musi być możliwość generowania wydruku szkoleń zapłaconych w danym roku z danymi dotyczącymi szkoleń oraz umów szkoleń grupowych i pozycji: kwota przeznaczona na szkolenia (plan), kwota wydatkowana na każde szkolenie, kwota pozostała do dyspozycji.
- 2.9. W systemie musi być możliwość generowania wydruku szkoleń niezapłaconych w danym roku (podjęte decyzje) z danymi dotyczącymi szkoleń pozycji: kwota szkolenia, suma kosztów w tym podzbiorze.
- 2.10. System musi umożliwić wpisywanie pracownikowi danych dotyczących studiów podyplomowych, w szczególności: zakres, rok szkolny, czy były to studia podyplomowe dofinansowane przez PGW WP, procent dofinansowania, kwota dofinansowania, numer umowy szkoleniowej, okres trwania umowy (od, do).
- 2.11. System musi informować o podpisaniu z pracownikiem umowy o dofinansowaniu nauki w momencie, gdy użytkownik próbuje zakończyć jego stosunek pracy, jeśli umowa lojalnościowa nadal obowiązuje.
- 2.12. W systemie musi być możliwość generowania wydruku dotyczących odbytych studiów podyplomowych dla danego pracownika lub grupy pracowników, które były finansowane przez PGW WP, z możliwością zawężenia do podanego okresu.
- 2.13. W systemie musi być możliwość generowania wydruku zestawień zapłaconych w danym roku studiów podyplomowych z danymi: kwota przeznaczona na studia (plan), kwota wydatkowana na każde studia, kwota pozostała do dyspozycji.
- 2.14. System musi umożliwić tworzenie opisów stanowisk zawierających dane, w szczególności:
	- 2.14.1. informacje ogólne: stanowisko, stanowisko służbowe,
	- 2.14.2. zasady podległości służbowej: bezpośredni przełożony, przełożony wyższego stopnia, zastępuje,
	- 2.14.3. zakres zadań realizowanych na stanowisku pracy,
	- 2.14.4. dostęp do danych osobowych,
	- 2.14.5. dodatkowe uprawnienia
	- 2.14.6. profil kompetencyjny z określeniem kompetencji oraz ich poziomu.
	- 2.14.7. kryteria wartościowania,
	- 2.14.8. poziom wartościowania.
- 2.15. W Systemie musi być możliwość połączenia opisu stanowiska z danym pracownikiem.
- 2.16. W Systemie musi być możliwość przygotowania i generowania arkuszy ocen okresowych na podstawie profili kompetencyjnych.
- 2.17. System musi umożliwić generowanie wykresu dla danego pracownika pokazującego oczekiwany poziom kompetencji oraz uzyskany w ocenie okresowej.
- 2.18. W systemie musi być możliwość tworzenia raportów dla danej komórki organizacyjnej (Wydziału, Departamentu, Biuro itp) lub całego PGW WP dotyczącego wyników przeprowadzonej oceny okresowej w danym okresie (od – do).
- 2.19. System musi umożliwić generowanie zbiorczych zestawień służących do przeprowadzenia analiz w zakresie dokonywanej oceny okresowej, w szczególności: poziom występowania określonych kompetencji wg wybranych komórek organizacyjnych lub kompetencji.
- 2.20. System musi umożliwić prowadzenie rejestru rekrutacji przeprowadzanych w PGW WP, zawierającego następujące dane, w szczególności:
	- 2.20.1. liczba porządkowa,
	- 2.20.2. numer rekrutacji/symbol,
	- 2.20.3. ilość etatów,
	- 2.20.4. termin składania ofert (data od-do),
	- 2.20.5. powód przeprowadzenia naboru (zwiększenie zatrudnienia, wakat-wskazanie po którym pracowniku),
	- 2.20.6. ilość ofert,
	- 2.20.7. ilość osób zakwalifikowanych do kolejnego etapu,
- 2.20.8. termin przeprowadzenia testów kwalifikacyjnych lub i termin przeprowadzenia rozmów kwalifikacyjnych, - osoba wyłoniona w drodze rekrutacji / status rekrutacji.
- 2.20.9. data zatrudnienia.
- 2.21. W systemie musi być możliwość generowania dowolnych zestawień z wszystkich danych znajdujących się w systemie dotyczących opisów stanowisk, rekrutacji, przeprowadzonych szkoleń, odbytych studiów podyplomowych, odbywanych staży, odbywanych praktyk, z możliwością zawężenia danych do wybranych komórek organizacyjnych, okresów itp.
- 2.22. System musi umożliwić prowadzenie kartoteki osób odbywających praktyki w PGW WP, zawierającej m.in. dane: imię, nazwisko, PESEL, adres zamieszkania, dane kontaktowe (telefon, mail), nazwa szkoły/uczelni, wykształcenie, data rozpoczęcia praktyk, data zakończenia praktyk, opiekun, uwagi.

#### **Kadry** ..twarde"

- 2.23. System musi zapewniać, że raz wpisane i zatwierdzone dane będą widoczne u wszystkich pozostałych uprawnionych użytkowników.
- 2.24. Użytkownik musi mieć możliwość tworzenia i aktualizowania struktury organizacyjnej (drzewa), a także zapisania struktury organizacyjnej w ujęciu historycznym – służącej do przeglądania i drukowania przebiegu zatrudnienia pracowników w PGW WP.
- 2.25. Drzewo struktury organizacyjnej nie może mieć ograniczeń co do liczby zagnieżdżeń.
- 2.26. System musi zapewnić możliwość definiowania nowych jednostek w drzewie organizacyjnym z datą obowiązywania i kodem jednostki zgodnym z Regulaminem organizacyjnym PGW WP. Kod jednostki może się zmieniać, dlatego musi być możliwość określenia czasu (data od, do) jego obowiązywania.
- 2.27. W Systemie domyślnie musi być widoczna aktualna struktura organizacyjna.
- 2.28. Użytkownik, poprzez wybór odpowiedniej opcji, zgodnie z przyznanymi uprawnieniami, musi mieć dostęp do wybranych struktur (archiwalnych, przyszłych i aktualnych).
- 2.29. Przy raportach muszą być uwzględniane dane z aktualnych i archiwalnych komórek organizacyjnych.
- 2.30. Wszystkie dane naniesione z datami przyszłymi mogą być widoczne jedynie dla wskazanych użytkowników (dotyczy to również raportów) z opcją: do wyboru wszystkie, aktualne, archiwalne.
- 2.31. Musi istnieć możliwość konfiguracji wydruków w odniesieniu do wszystkich danych znajdujących się w systemie oraz agregowania na różnych poziomach (PGW WP , jednostki organizacyjne, komórki organizacyjne, stanowisko, itp.) sortowanych wg różnych pól w zależności od potrzeb użytkownika.
- 2.32. Historia nanoszonych zmian w systemie musi zapamiętywać: nazwę użytkownika, typ modyfikacji, jakie dane były modyfikowane, datę i godz. modyfikacji.
- 2.33. System musi mieć tzw. przypominacz przy pomocy którego system będzie informować użytkownika np. o: kończących się umowach, nabyciu przez pracownika uprawnień emerytalnych, uprawnień do nagrody jubileuszowej lub dodatku za wieloletnią pracę, upływie ważności badań lekarskich, kończących się okresach oddelegowania i powierzenia innej pracy, kończących się urlopach bezpłatnych, nieobecnościach związanych z rodzicielstwem, zatarciu kary w związku z upływem roku nienagannej pracy liczonej od dnia jej udzielenia, szkoleniach bhp itp.
- 2.34. W systemie musi być przechowywanie historycznych danych osobowych, m.in. okresów ważności badań lekarskich, dokumentów tożsamości oraz historycznych danych o warunkach zatrudnienia pracownika, m.in. zajmowanego stanowiska, komórki

organizacyjnej, przyznanych składnikach wynagrodzeń oraz ich wysokości, wymiaru etatu itd.

- 2.35. System musi umożliwić zapisywanie limitu etatów dla danej jednostki organizacyjnej/komórki organizacyjnej.
- 2.36. Każdy pracownik musi mieć nr akt osobowych nadawany przez użytkownika (ewidencja PGW WP).
- 2.37. System winien po wprowadzeniu PESEL mieć możliwość sprawdzenia, czy dany pracownik był już wcześniej wprowadzony do systemu (były pracownik PGW WP, zleceniobiorca i inne tryby zatrudnienia zgodnie z kp.). Po wprowadzeniu PESEL system musi pokazać wcześniej wpisane dane i umożliwić ich aktualizację.
- 2.38. System musi pozwolić na wprowadzenie i edytowanie danych osobowych, w szczególności: nazwisko, imiona, PESEL (automatycznie sprawdzana poprawność), nazwisko rodowe, data i miejsce urodzenia, obywatelstwo, imiona rodziców, płeć.
- 2.39. System musi pozwolić na wprowadzenie i edytowanie danych:
	- 2.39.1. adresowych: zameldowania, zamieszkania, korespondencyjny,
	- 2.39.2. kontaktowych: telefon, fax, email,
	- 2.39.3. dokument tożsamości dowód osobisty/paszport/ karta pobytu z danymi: seria, nr, data wydania, data ważności, organ wydający.
- 2.40. System musi pozwolić na wprowadzenie i edytowanie danych dotyczących wykształcenia:
	- 2.40.1. poziom wykształcenia wyższe: (stopień: 1 co najmniej doktor, 2 mgr lub równorzędny, inżynier, licencjat, dyplomowany ekonomista lub równorzędny), policealne/pomaturalne, średnie ogólne, średnie zawodowe/techniczne, zasadnicze, gimnazjalne, podstawowe),
	- 2.40.2. uzyskany tytuł,
	- 2.40.3. ukończoną szkołę (nazwa, rok ukończenia, uzyskane wykształcenie kierunek, specjalność).
- 2.41. System musi umożliwić zarejestrowanie każdego otrzymanego od pracownika orzeczenia o niepełnosprawności: stopień niepełnosprawności (lekki, umiarkowany, znaczny), kod rodzaju niepełnosprawności (np. 03-L, 05-R, 10-N, 11-I itd.), okres, na który został orzeczony, data doręczenia orzeczenia pracodawcy).
- 2.42. Wprowadzona informacja o umiarkowanym i znacznym stopniu niepełnosprawności musi mieć odzwierciedlenie w urlopach, czyli ustaleniu prawa do dodatkowego urlopu oraz naliczenie jego wymiaru również w harmonogramach czasu pracy.
- 2.43. System musi umożliwić wprowadzenie okresu obniżonej normy czasu pracy dla umiarkowanego i znacznego stopnia niepełnosprawności, który będzie miał wpływ na dzienną normę czasu pracy - zgodnie z zaleceniem lekarza stosuje się skrócony czas pracy – 7 godz. na pełen etat.
- 2.44. System musi umożliwić zarejestrowanie informacji o przynależności do właściwego oddziału NFZ (od kiedy, kod, pełna nazwa).
- 2.45. System musi umożliwić zarejestrowanie świadczenia ZUS (uzyskane prawa do emerytury lub renty, data od - do, jednostka ZUS).
- 2.46. System musi umożliwić wprowadzenie informacji dotyczących stosunku do służby wojskowej.
- 2.47. System musi pozwolić na wprowadzenie i edytowanie danych o członkach rodziny: imiona, nazwisko, data urodzenia, PESEL, rodzaj dokumentu, jego seria i numer, stopień pokrewieństwa, określenie, czy uczy się (tak, nie, nie dotyczy), czy prowadzone jest wspólne gospodarstwo (tak, nie, nie dotyczy), stopień niepełnosprawności, uprawnienia zdrowotne: (tak, nie, nie dotyczy), datę ich uzyskania, datę utraty, adres zamieszkania (jeżeli jest zgodny z adresem pracownika to system powinien pobierać

informacje z danych pracownika, w przeciwnym wypadku musi istnieć możliwość ręcznego wprowadzenia adresu.

- 2.48. System musi generować do programu Płatnik zgłoszenie członków rodziny uprawnionych do ubezpieczenia zdrowotnego – wprowadzone przez użytkownika dane automatycznie winny być pobierane do zgłoszenia.
- 2.49. Po wpisaniu do aplikacji dzieci do lat 14 i zaznaczeniu, że zostało złożone oświadczenie o zamiarze korzystania z uprawnień wynikających z art. 188 Kp.,System musi automatycznie nadawać uprawnienia do wykorzystania dni/godzin z tytułu art.188 Kp i blokować limit w dniach i godzinach.
- 2.50. Raz wprowadzone dane do Systemu o członkach rodziny muszą być widoczne w każdym kolejnym zatrudnieniu w PGW WP z ewentualną możliwością ręcznej korekty.
- 2.51. System musi umożliwić rejestrowanie całego przebiegu pracy zawodowej pracownikastaże z poprzednich miejsc zatrudnienia (zaliczane odrębnie do: stażu pracy tj. do dodatku za wieloletnią pracę, nagrody jubileuszowej, do wymiaru urlopu, prawa do urlopu, do emerytury/renty, do stażu zakładowego) - daty od - do, wskazanie ilości lat miesięcy i dni trwania danego zatrudnienia – (wyliczenie dni kalendarzowych), nazwa instytucji, okresy wyłączone (urlopy bezpłatne itp.).
- 2.52. System musi przeliczać staż z wskazaniem sumy przepracowanych: lat, miesięcy i dni zaliczanych/wyłączonych do ww. uprawnień. Wskazanie ww. sumy na dzień zatrudnienia oraz aktualnie na wybrany dzień podglądu.
- 2.53. System musi przeliczać staż zakładowy pracownika (suma aktualnego oraz suma okresu wyłączonego ze stażu zakładowego – okres trwania urlopu bezpłatnego itp.).
- 2.54. W systemie musi być kalkulator dodatku za wieloletnią pracę wskazujący wysokość dodatku na podaną datę oraz wyliczenie daty, od której liczony jest staż pracy.
- 2.55. W systemie musi istnieć możliwość wydruku karty stażu (wszystkich rodzajów) z danymi wskazanymi w pkt.2.52.
- 2.56. System musi rejestrować dane dotyczące ważności badań lekarskich rodzaj badań: wstępne/ okresowe/ kontrolne/ specjalistyczne, od kiedy, do kiedy. W przypadku upływu terminu badań okresowych system musi sygnalizować brak ważnych badań lekarskich.
- 2.57. Przy badaniach lekarskich musi być wpisywany okres pracy w skróconej normie czasu pracy (7 godzin) zalecany przez lekarza. Informacja musi być pobierana przez system do ustalenia kalendarza oraz wymiaru przysługującego urlopu w ilości godzinowej (jeden dzień urlopu odpowiada 7 godzinom pracy). System musi kontrolować okres, na jaki obowiązuje skrócona norma i po jego zakończeniu automatycznie przeliczać wymiar godzinowy urlopu (jeden dzień urlopu odpowiada 8 godzinom pracy) i taką ilość godzin zdejmować z każdego dnia urlopu wykorzystanego po upływie ww. okresu. Musi też zmieniać kalendarz pracownika na 40 godzinną tygodniową normę czasu pracy. O wszystkich tych zmianach użytkownik musi być informowany.
- 2.58. Przy wprowadzaniu danych system musi wymagać poniżej wskazanych informacji:
	- 2.58.1. czy jest to pierwsze zatrudnienie w życiu (tak/nie) –pobieranie informacji do naliczenia urlopu dla absolwentów,
	- 2.58.2. czy jest bezrobotnym (tak/nie),
	- 2.58.3. dla absolwenta o rodzaju sektora/wykształcenia i dacie ukończenia szkoły,
	- 2.58.4. przerwie między ostatnim a obecnym zatrudnieniem (wykazana w miesiącach),
	- 2.58.5. trybie rozwiązania ostatniej umowy,
	- 2.58.6. absencjach u poprzedniego pracodawcy w roku, w którym następuje zatrudnienie, m.in. o: wykorzystanych urlopach wypoczynkowych (w tym urlopach na żądanie), dodatkowych urlopach, dniach wolnych przysługujących

na podstawie. art. 188 kp., wypłaconych wynagrodzeniach za czas choroby (art. 92 kp.).

- 2.59. System nie może ograniczać czasu zatrudnienia pracownika.
- 2.60. Kod tytułu ubezpieczenia, musi być ustalany automatycznie przez System w wyniku przetworzenia wcześniej wpisanych przez użytkownika danych.
- 2.61. System musi generować do programu PŁATNIK zgłoszenie pracownika do ubezpieczenia społecznego i zdrowotnego – wprowadzone przez użytkownika dane automatycznie winny być pobierane do zgłoszenia. System musi pozwalać wygenerować do programu PŁATNIK zmiany/korekty w danych osobowych pracownika i danych członków jego rodziny wpisanych do aplikacji, które Płatnik zobowiązany jest zgłosić do ZUS.
- 2.62. W warunkach zatrudnienia System musi umożliwić zapisanie równolegle trwających zatrudnień w różnych jednostkach organizacyjnych PGW WP
- 2.63. W warunkach zatrudnienia System musi umożliwić zapisanie 2 rekordów z tą samą datą – umowa/aneks bądź aneks/aneks.
- 2.64. System musi umożliwić określenie statusu umowy / aneksu propozycja / zatwierdzony. W przypadku - propozycji - naniesione zmiany muszą być widoczne tylko dla pracowników posiadających odpowiednie uprawnienia.
- 2.65. W warunkach zatrudnienia System musi umożliwić wpisanie daty zawarcia umowy o pracę, która nie może być datą późniejszą niż data zatrudnienia.
- 2.66. W warunkach zatrudnienia System musi umożliwić wprowadzenie informacji dotyczącej komórki organizacyjnej lub jednostki, w której jest zatrudniany pracownik wybieranej z wprowadzonego do Systemu drzewa organizacyjnego: nazwa komórki organizacyjnego: nazwa komórki organizacyjnego: nazwa komórki organizacyjnej; oddział/ zespół/ samodzielne stanowisko/ wydział/ departament/Jednostka PGW WP lub nazwa jednostki organizacyjnej).
- 2.67. W warunkach zatrudnienia System musi umożliwić wprowadzenie miejsca zatrudnienia.
- 2.68. W warunkach zatrudnienia System musi umożliwić wprowadzenie rodzaju umowy:
	- 2.68.1. Na czas nieokreślony, daty od,
	- 2.68.2. na czas określony ze wskazaniem liczby umów oraz daty od do,
	- 2.68.3. umowa do dnia porodu z datą od bez wskazania daty zakończenia umowy,
	- 2.68.4. umowa na zastępstwo innego pracownika, wskazanie danych osoby zastępowanej, daty od, bez wskazania daty zakończenia umowy,
	- 2.68.5. umowa na czas trwania projektu z datą od, do.
- 2.69. W warunkach zatrudnienia System musi umożliwić wprowadzenie sposobu zatrudnienia (umowa o pracę, powołanie,).
- 2.70. W warunkach zatrudnienia System musi umożliwić wprowadzenie nazwy stanowiska.
- 2.71. W warunkach zatrudnienia System musi umożliwić wprowadzenie wymiaru etatu,
- 2.72. W warunkach zatrudnienia System musi umożliwić wprowadzenie informacji o powierzeniu pracownikowi innych obowiązków – wskazanie komórki organizacyjnej, do której pracownik został oddelegowany, czasu trwania powierzenia, czy oddelegowanie jest za zgodą pracownika czy bez.
- 2.73. W Systemie musi być możliwe wpisanie informacji: o podstawowym/dodatkowym miejscu pracy, liczbie zmian (1, 2 lub 3), kodzie oraz nazwie zawodu wg klasyfikacji zawodów i specjalności GUS.
- 2.74. System musi umożliwić przypisanie właściwego kalendarza dla pracownika.
- 2.75. System musi uniemożliwić modyfikację kalendarza pracownika po zamknięciu miesiąca rozliczeniowego.
- 2.76. Przy kalendarzach indywidualnych system musi kontrolować, czy pracownik wypracowuje swój czas nominalny w okresie rozliczeniowym.
- 2.77. System musi umożliwić wprowadzenie następujących danych związanych ze składnikami wynagrodzenia:
	- 2.77.1. wynagrodzenie zasadnicze kategoria zaszeregowania, kwota w zł,
	- 2.77.2. dodatek funkcyjny stawka, kwota w zł,
	- 2.77.3. dodatek stażowy,
	- 2.77.4. dodatek zadaniowy (data od data do, kwota w zł.),
	- 2.77.5. premia: % przyznawanej od wynagrodzenia zasadniczego (z automatycznym pokazaniem naliczonej kwoty),
	- 2.77.6. premia naliczona zgodnie z wewnętrznymi regulacjami,
- 2.78. System musi umożliwić zaznaczenie uprawnienia do wynagrodzenia z tytułu zastępstwa sądowego.
- 2.79. System musi umożliwić dodanie kolejnych składników wynagrodzenia.
- 2.80. System musi kontrolować kwoty nw. składników wynagrodzenia:
	- 2.80.1. minimalnego i maksymalnego wynagrodzenia zasadniczego zgodnie z przyznaną kategorią zaszeregowania,
		- 2.80.2. maksymalnego dodatku funkcyjnego zgodnie z przyznaną stawką,
		- 2.80.3. maksymalnego dodatku zadaniowego określone odpowiednimi przepisami,
		- 2.80.4. maksymalnej wysokości premii określonej odpowiednimi przepisami.
- 2.81. System musi umożliwić wydrukowanie listy osób zatrudnionych w ramach wybranego porozumienia wraz ze wskazaniem komórki organizacyjnej, wynagrodzeniem i refundacją.
- 2.82. System musi umożliwić rejestrowanie kar i wyróżnień z informacjami:
	- 2.82.1. kary: rodzaj kary (nagana, upomnienie, kara pieniężna), data udzielenia, kto przyznał, kwota, status (propozycja/zatwierdzona),
	- 2.82.2. wyróżnienie: rodzaj wyróżnienia (nagroda pieniężna, pochwała, dyplom), data przyznania, kto przyznał, kwota, status (propozycja/zatwierdzona).
- 2.83. System musi pokazywać daty nabycia uprawnień do nagród jubileuszowych. Informacja musi zawierać: stopnie nagród, daty nabycia nagród (wyliczane przez system), daty skorygowane przez użytkownika, daty wypłat zrealizowanych nagród.
- 2.84. System musi rejestrować następujące informacje o zwolnieniach: rodzaje absencji, data od – do, dni w szpitalu, statusy (np. wprowadzony, przyjęty/odrzucony w kadrach, przyjęty/odrzucony w płacach, zatwierdzony), automatycznie wyliczane dni kalendarzowe/robocze, dni wynagrodzenia chorobowego, dni zasiłku chorobowego.
- 2.85. System musi rejestrować pozostałe rodzaje absencji: rodzaje absencji, data od do, statusy (np. wprowadzony, przyjęty/odrzucony w kadrach, przyjęty/odrzucony w płacach, zatwierdzony, automatycznie wyliczane dni kalendarzowe/robocze.)
- 2.86. System musi kontrolować wymiary absencji: urlopy, zwolnienie od pracy udzielane na podst. art. 188 kp., wyszczególnienie urlopów na żądanie (limit 4 dni w roku kalendarzowym zdejmowanych z urlopu bieżącego).
- 2.87. system musi umożliwić wpisanie urlopu dodatkowego
- 2.88. System musi uniemożliwić wpisanie dwóch absencji w jednym okresie.
- 2.89. System musi umożliwić korygowanie błędnie wprowadzonych nieobecności.
- 2.90. W przypadku absencji, których czas trwania narzucany jest przez przepisy prawa, System samodzielnie musi wstawiać datę końcową (np. urlop macierzyński, urlop ojcowski) z możliwością wprowadzenia ręcznej korekty.
- 2.91. Po wpisaniu absencji powodujących zawieszenie stosunku pracy (m.in.: urlop, bezpłatny) System musi odliczać je automatycznie ze stażu pracy.
- 2.92. W Systemie muszą być rejestrowane absencje godzinowe (np. odbiór nadgodzin, urlop godzinowy). Informacja musi zawierać datę absencji, rodzaj, ilość godzin, data wypracowania odbieranych nadgodzin w przypadku odbioru nadgodzin.
- 2.93. System musi umożliwić rejestrowanie limitu nadgodzin w wymiarze rocznym i kwartalnym ustalonym przepisami wewnętrznymi.
- 2.94. System musi uniemożliwić wpisanie pracownikowi nadgodzin w ilości przekraczającej limit kwartalny i roczny.
- 2.95. W Systemie musi być możliwy szybki (nie przekraczający 5 sek.)\_podgląd sumy ilości absencji (z podziałem na rodzaje) wykorzystanych przez pracownika w poszczególnych latach w trakcie zatrudnienia w PGW WP.
- 2.96. W Systemie muszą być rejestrowane informacje dotyczące wypracowanych nadgodzin w postaci: rodzaj nadgodzin, ilość, data wypracowania, rozróżnienie sposobu rozliczenia (do odbioru, do wypłaty).
- 2.97. W Systemie musi być możliwy szybki (nie przekraczający 5 sek.) podgląd sumy ilości wypracowanych nadgodzin w danym roku, kwartale, miesiącu z rozbiciem na nadgodziny do odbioru, do zapłaty.
- 2.98. W przypadku zmiany wymiaru urlopu wypoczynkowego w trakcie zatrudnienia, System musi automatycznie wyliczyć i wskazać datę zmiany.
- 2.99. System musi uniemożliwić zaewidencjonowanie dni urlopów (np. wypoczynkowego, dodatkowego wypoczynkowego) ponad ilość przysługującą pracownikowi w danym roku.
- 2.100. System musi przeliczać automatycznie, z możliwością ręcznej modyfikacji, ilość przysługującego pracownikowi urlopu w związku z zakończeniem okresu zawieszenia stosunku pracy (urlopu bezpłatnego, urlopu wychowawczego).
- 2.101. System musi wskazywać ilość dni urlopu przedawnionego i datę jego przedawnienia.
- 2.102. W przypadku pracowników nabywających prawo do pierwszego urlopu (absolwenci) System musi automatycznie w roku kalendarzowym, w którym pracownik podjął pierwszą pracę naliczać 1/12 wymiaru urlopu przysługującego z upływem każdego miesiąca pracy.
- 2.103. W przypadku pracowników nabywających prawo do pierwszego urlopu System musi uwzględniać informację o ilości dni przepracowanych u poprzedniego pracodawcy z rozpoczętego kolejnego miesiąca pracy, do naliczenia prawa do kolejnej 1/12 wymiaru urlopu przysługującego z upływem każdego miesiąca pracy.
- 2.104. Dla osób zatrudnionych na czas określony System musi naliczać ilość dni urlopu przysługującego pracownikowi proporcjonalnie do czasu trwania umowy.
- 2.105. Dla wszystkich rodzajów urlopów (wypoczynkowego, dodatkowego przysługującego z tytułu niepełnosprawności, uprawnień kombatanckich, szkoleniowego) System musi pokazywać informacje:
	- 2.105.1. wymiar urlopu przysługujący w danym roku z uwzględnieniem zmian np. etatu,
	- 2.105.2. ilość urlopu aktualnego: dni/godziny,
	- 2.105.3. ilość urlopu zaległego dni/godziny,
	- 2.105.4. ilość urlopu do wykorzystania dni/godziny,
	- 2.105.5. ilość dni urlopu na żądanie (do wykorzystania oraz wykorzystanych),
	- 2.105.6. ilość dni zwolnienia od pracy z tytułu opieki na dzieckiem do lat 14 (do wykorzystania/ wykorzystanych).
	- 2.105.7. ilość dni przysługującego ekwiwalentu (dla zakończonych stosunków pracy) z podziałem na bieżący rok i ekwiwalent za urlop zaległy.
- 2.106. System musi pozwolić na ręczną modyfikację przez uprawnionego użytkownika powyższych informacji.
- 2.107. System musi umożliwić zapisywanie informacji: data rozwiązania stosunku pracy, tryb rozwiązania stosunku pracy (wybierany ze słownika), kod ZUS dotyczący przyczyny zakończenia okresu ubezpieczenia społecznego.
- 2.108. Na żądanie uprawnionego użytkownika, System musi generować do Płatnika zgłoszenie wyrejestrowania z ZUS (pracownika i członków rodziny).
- 2.109. System musi wyliczać ilość dni urlopu, za który przysługuje ekwiwalent z podziałem na bieżący i zaległy urlop.
- 2.110. System musi generować świadectwo pracy (zgodnie z przepisami) automatycznie pobierając niezbędne informacje z części kadrowej i płacowej m. in. liczba dni, za które pracownik otrzymał wynagrodzenie zgodnie z art. 92 kp. w roku kalendarzowym, w którym ustał stosunek pracy, zajęcia sądowe (oznaczenie komornika i numer sprawy egzekucyjnej oraz wysokość potrąconych kwot)
- 2.111. System musi umożliwić wpisywanie informacji dodatkowych m.in.: zakresy czynności, zmiany godzin pracy.
- 2.112. System musi umożliwić generowanie gotowych wydruków dla pracownika oraz do Worda wg szablonów z możliwością ręcznej modyfikacji.
- 2.113. System musi umożliwić tworzenie i zapisywanie własnych szablonów wydruków automatycznie uzupełnianych przez System odpowiednimi danymi.
- 2.114. System musi umożliwić drukowanie różnych aneksów do umowy m.in.: zmiana warunków wynagradzania, zmiana warunków zatrudnienia za zgodą pracownika/ na podstawie kodeksu pracy, awanse ze zmianą warunków wynagrodzenia/ bez zmiany, oddelegowania za zgoda pracownika/ bez zgody na podstawie kp, zmiana komórki organizacyjnej – zmiany organizacyjne aneks za zgodą pracownika. uprawnień do nagrody jubileuszowej o przyznaniu wynagrodzenia prowizyjnego, o przyznaniu wynagrodzenia z tytułu zastępstwa sądowego, o przyznaniu dodatku specjalnego.
- 2.115. Użytkownik musi mieć możliwość generowania wydruków dla wybranego pracownika z wszystkich informacji znajdujących się w Systemie, w szczególności:
	- 2.115.1. Wykazu wypłaconych pracownikowi nagród w okresie od do,
	- 2.115.2. Wykazu dokonanych zmian wynagrodzenia w okresie od do,
	- 2.115.3. Wykazu absencji w okresie od-do (z możliwością obcięcia absencji na podane daty od-do), rodzaje absencji do wyboru itp.,
	- 2.115.4. Karty stażu pracy m.in.: ogólnego stażu pracy, stażu przed zatrudnieniem, stażu do nagrody jubileuszowej, stażu do emerytury/renty, stażu zakładowego, stażu do urlopu,
	- 2.115.5. Karty ewidencji czasu pracy w okresie od –do,
	- 2.115.6. Zaświadczenia o zatrudnieniu: dane pracownika z danymi o samym zatrudnieniu (m.in.: imię i nazwisko, adres zamieszkania/ zameldowania, data zatrudnienia, jednostka, stanowisko, etat, rodzaj umowy: czas określony/nieokreślony, ze wskazaniem czasu trwania umowy w przypadku umów na czas określony oraz danych osoby zastępowanej w przypadku umów na zastępstwo) z możliwością wprowadzanie ręcznych modyfikacji i pobrania innych danych, znajdujących się w systemie,
	- 2.115.7. Zaświadczenia o wykorzystywanym przez pracownika urlopie wychowawczym/ bezpłatnym z możliwością wprowadzanie ręcznych modyfikacji i pobrania innych danych znajdujących się w systemie,
	- 2.115.8. Zaświadczenia dla ZUS z danymi o okresach nieskładkowych, urlopach bezpłatnych, wychowawczych (z wyróżnieniem jednostek organizacyjnych lub bez),
	- 2.115.9. Przebiegu zatrudnienia pracownika w PGW WP (historia) z wyszczególnieniem m.in. zajmowanych stanowisk, komórek organizacyjnych zatrudniających pracownika.
- 2.116. Pisma drukowane z systemu (m.in. umowy, aneksy zaświadczenia, świadectwa pracy) są podpisywane przez różne osoby, dlatego System musi umożliwić

użytkownikowi wybór osoby podpisującej pismo, zgodnie z parametrem przypisanym do danego rodzaju pisma.

- 2.117. Musi być możliwość wykonania wydruków z wszystkich informacji znajdujących się w Systemie dotyczących wszystkich pracowników, danej komórki organizacyjnej, bądź w ograniczeniu do danego stanowiska (dla całych PGW WP lub danej komórki organizacyjnej). Raporty muszą być generowane: na dzień/ w okresie od – do, z możliwością wyboru rodzaju sortowania, m.in. wg stanowiska/ nazwiska, z ograniczeniem do wydziału (alfabetycznie)/ z podziałem na wew. komórki organizacyjne. System musi umożliwić zawężanie danych np.: do statusu pracownika aktualny/ przeszły/ zawieszony (na dzień bieżący/okres lub na dzień/okres raportu), do wymiaru etatu, do pracowników etatowych/ pracowników zatrudnionych na zastępstwo/ pracowników zatrudnionych w ramach prac sezonowych interwencyjnych i robót publicznych. Na wydrukach musi istnieć możliwość uwzględniania powierzenia obowiązków, które musi być odpowiednio oznaczone, wyboru umów na zastępstwo/ na czas projektu a także pracowników oddelegowanych. Użytkownik musi mieć możliwość konfigurowania wydruków: imiennych (pracownikami) z podsumowaniem wybranych danych w określonej jednostce, jak również wydruki samych podsumowań.
	- 2.117.1. zatrudnieni pracownicy z możliwością podziału na czas określony i nieokreślony;
	- 2.117.2. pracownicy zatrudnieni na zastępstwo;
	- 2.117.3. wynagrodzenia pracowników;
	- 2.117.4. zmiany wynagrodzeń w okresie;
	- 2.117.5. pracownicy np.: wg wykształcenia, wieku, płci, miejsca zamieszkania, stażu pracy, posiadanych dzieci, daty zatrudnienia, ukończonych kursów i szkoleń, znajomości języków;
	- 2.117.6. struktura wieku, wykształcenia na dzień;
	- 2.117.7. zwolnieni pracownicy w okresie od do;
	- 2.117.8. pracowników którzy zostali zatrudnieni w okresie od do,
	- 2.117.9. pracownicy z orzeczoną niepełnosprawnością, z możliwością wyboru stopnia niepełnosprawności: znaczny / umiarkowany / lekki;
	- 2.117.10. Przebieg zatrudnienia pracowników w PGW WP (historia) z wyszczególnieniem m.in. zajmowanych stanowisk, komórek
	- 2.117.11. organizacyjnych zatrudniających pracownika;
	- 2.117.12. pracownicy z ustalonym prawem do emerytury /renty;
	- 2.117.13. pracownicy, którzy nabędą uprawnienia do emerytury w określonym czasie;
	- 2.117.14. pracownicy, którzy nabędą uprawnienia do emerytury w określonym czasie z wskazaniem wynagrodzeń miesięcznych oraz z wyliczeniem kwoty przysługującej odprawy;
	- 2.117.15. pracownicy, którym przyznano nagrody, udzielono kar;
	- 2.117.16. ważność badań lekarskich;
	- 2.117.17. uprawnieni do nagrody jubileuszowej, dodatku za wieloletnią pracę we wskazanym okresie;
	- 2.117.18. uprawnieni do nagrody jubileuszowej, dodatku za wieloletnią pracę we wskazanym okresie z podaniem wynagrodzeń miesięcznych oraz z wyliczeniem kwoty przysługującego świadczenia;
	- 2.117.19. lista pracowników uprawnionych i nieuprawnionych do dodatkowego wynagrodzenia rocznego z możliwością modyfikacji;
	- 2.117.20. przegląd absencji;
- 2.117.21. nadgodziny;
- 2.117.22. czas pracy w danej jednostce organizacyjnej;
- 2.117.23. rozliczone nadgodziny odebrane/zapłacone;
- 2.117.24. nierozliczone nadgodziny;
- 2.117.25. karta ewidencji czasu pracy;
- 2.117.26. lista obecności dla jednostki wg nazwisk oraz wg wewnętrznych komórek organizacyjnych;
- 2.117.27. ilość dni wynagrodzenia chorobowego;
- 2.117.28. ilość dni zasiłku chorobowego;
- 2.117.29. wprowadzone zwolnienia lekarskie;
- 2.117.30. zwolnienia dłuższych niż…;
- 2.117.31. urlopy wypoczynkowe w okresie;
- 2.117.32. wymiary urlopów pracowników w jednostce organizacyjnej;
- 2.117.33. zmiana wymiaru urlopu wypoczynkowego;
- 2.117.34. informacje uzupełniające.
- 2.117.35. umowy z PUP na prace interwencyjne i roboty publiczne wykaz pracowników, wynagrodzeń przyznanych, kosztów PGWWP (wynagrodzenia – refundacja).
- 2.118. System musi umożliwić wydrukowanie stanu zatrudnienia w komórkach organizacyjnych w ujęciu etatowym i osobowym, z grupowaniem stanowisk, wg wytycznych użytkownika, z uwzględnieniem urlopów wychowawczych i bezpłatnych na dany dzień lub na 1, 15 i ostatni dzień miesiąca z wyliczeniem przeciętnej z całego miesiąca. Przeciętne zatrudnienie musi być liczone według zasad GUS oraz średniej arytmetycznej,
- 2.119. System musi umożliwić generowanie zestawienia zawierającego dane dotyczące stanu zatrudnienia w ramach prac interwencyjnych i robót publicznych w komórkach organizacyjnych na dany dzień lub na 1, 15 i ostatni dzień miesiąca z wyliczeniem przeciętnej z całego miesiąca.
- 2.120. System musi umożliwić generowanie zestawienia zawierającego dane dotyczące zadań realizowanych w komórkach organizacyjnych na dany dzień lub na 1, 15 i ostatni dzień miesiąca z wyliczeniem przeciętnej z całego miesiąca.
- 2.121. System musi umożliwić generowanie zestawienia zawierającego dane dotyczące zatrudnienia na dany dzień miesiąca lub przeciętne zatrudnienie w danym miesiącu w etatach/osobach z pracami interwencyjnymi i robotami publicznymi/bez prac interwencyjnych i robót publicznych.
- 2.122. System musi umożliwić generowanie wydruków potrzebnych do sprawozdań GUS: Z-02, Z-03, Z-06, Z-14, Z-05, Z-12 , zatrudnienie wg CIT ST ( miejsce wykonywania według gminy ) wraz z generowaniem sprawozdania (analitycznie i syntetycznie) i deklaracji.
- 2.123. System musi umożliwić grupowe wprowadzanie podwyżek w danej jednostce organizacyjnej i wydruk listy pracowników oraz aneksów imiennych dla pracowników, którym wprowadzono podwyżki.
- 2.124. System musi umożliwić grupowe wprowadzenie zmian organizacyjnych i wydruk aneksów imiennych dotyczących tych zmian.
- 2.125. System musi umożliwić grupowe przeliczanie wymiaru urlopu dla pracowników.
- 2.126. System musi umożliwić, w wyjątkowych przypadkach, kasowanie zatrudnienia (jeśli nie było żadnych wypłat) oraz pracownika (jeśli nie ma podpiętych żadnych zatrudnień, umów cywilnoprawnych). Uprawnie tylko dla administratora modułu Kadry.
- 2.127. System musi być przystosowany do elektronicznego rozliczenia czasu pracy (m.in. do współpracy z czytnikami kart zbliżeniowych).
- 2.128. System musi mieć możliwość generowania deklaracji PFRON.
- 2.129. System musi mieć możliwość generowania listy uprawnionych do dodatkowego wynagrodzenia rocznego z opcją zatwierdzania.
- 2.130. System musi umożliwić grupowe zatwierdzanie:
	- 2.130.1. nagród jubileuszowych
	- 2.130.2. odpraw pracowniczych.
- 2.131. System musi umożliwić wprowadzenie do kartoteki pracownika informacji o szkoleniach:
	- 2.131.1. wstępnych -data od, do,
	- 2.131.2. okresowych data od, do,
	- 2.131.3. dotyczących uprawnień kwalifikacyjnych (E-eksploatacja, D-dozór instalacji elektroenergetycznych) - data od, do, - dotyczących "Pierwsza pomoc"- data.

#### **BHP**

- 2.132. System musi umożliwić dołączanie skanów kart ,,Informacja o ryzyku zawodowym" oraz instrukcji bhp i obowiązujących procedur np. zasady postępowania po ekspozycji na czynnik biologiczny.
- 2.133. System musi umożliwić elektroniczne wystawienie i wydrukowanie skierowania na badania lekarskie (wstępne, okresowe, kontrolne, celowane) wg określonych szablonów z możliwością ręcznej modyfikacji. (Załącznik nr 3 do OPZ – Wzory dokumentów wystawianych przez System).
- 2.134. System musi umożliwić drukowanie raportów o wystawionych skierowaniach na badania lekarskie w okresie od do.
- 2.135. System musi przypominać o kończących się datach ważności szkoleń BHP z 2 miesięcznym wyprzedzeniem.
- 2.136. System musi mieć możliwość ewidencji refundacji okularów wraz określeniem daty refundacji okularów wraz z określeniem kwoty.
- 2.137. System musi generować powiadomienia o terminie upływu ważności szkolenia BHP.
- 2.138. System musi mieć możliwość ewidencji wypadków.

# **ZFSŚ**

- 2.139. System musi umożliwić automatyczne rozliczenia świadczeń socjalnych poprzez uwzględnienie różnych form dokonywanych wypłat z ZFSŚ dla poszczególnych pracowników:
	- 2.139.1. wypłata pożyczki remontowej,
	- 2.139.2. wypłata zapomogi finansowej,
	- 2.139.3. wypłata dofinansowania do wypoczynku,
	- 2.139.4. wypłata dofinansowania do zajęć sportowo rekreacyjnych,
	- 2.139.5. możliwość dopisania innych świadczeń i edycji
	- 2.139.6. wartość bonu towarowego dla dzieci.
- 2.140. System musi umożliwić automatyczne naliczanie dla każdego pracownika oraz uprawnionych dzieci tego pracownika wysokości wypłaty dofinansowania do wypoczynku na podstawie kryterium dochodowego (aktualizowanego w każdym roku), natomiast dla emeryta / rencisty jedynie kwoty dofinansowania - bez uwzględnienia kryterium dochodowego, alternatywnie z kryterium dochodowym
- 2.141. System musi umożliwić automatyczne naliczanie dla każdego pracownika wysokości wypłaty dofinansowania do zajęć sportowo - rekreacyjnych na podstawie kryterium dochodowego (aktualizowanego w każdym okresie rozliczeniowym) w okresie na jaki to świadczenie zostało przyznane oraz wg przyjętego wskaźnika
- 2.142. System musi umożliwić generowanie raportów i zestawień z ustalaniem własnych kryteriów (w ramach świadczeń przekazywanych z ZFSŚ) wraz z możliwością określenia ram czasowych, wyboru ze struktury PGW WP oraz poszcz. pracowników.
- 2.143. System musi umożliwić automatyczną kontrolę wypłacanych świadczeń dla poszczególnych pracowników (blokada powtórnej wypłaty z tego samego tytułu w oznaczonym okresie rozliczeniowym z uwzględnieniem wypłat dla dzieci małżeństw zatrudnionych w PGW WP)
- 2.144. System musi mieć możliwość automatycznego przekazywania do płac wykazu osób, którym przyznano świadczenie z ZFŚS wraz z wskazanymi kwotami zgodnie ze wskazanym przez użytkownika zakresem dat (z podziałem na komórki org.).
- 2.145. System musi mieć możliwość generowania zestawienia potrąceń i wypłat (z podziałem na komórki org.).
- 2.146. System musi mieć możliwości realizacji wypłat w zależności od woli pracownika / emeryta na wskazane rachunki bankowe.
- 2.147. System musi mieć możliwość wprowadzania przez uprawnionego użytkownika ograniczenia na liczbę żyrowań przez jednego pracownika.
- 2.148. System musi mieć możliwość prowadzenia rejestru udzielonych pożyczek (pożyczkobiorcy i poręczyciele).
- 2.149. System musi mieć możliwość umorzenia pożyczki z powodu zgonu pożyczkobiorcy.
- 2.150. System musi mieć możliwość drukowania umowy pożyczki na cele remontowe.
- 2.151. System musi mieć możliwość dokonywania spłat z wynagrodzeń żyrantów.
- 2.152. System musi mieć możliwość generowania wysokości odsetek od spłacanych pożyczek w poszcz. miesiącach oraz rocznie.
- 2.153. System musi mieć możliwość wprowadzania danych pracowników oraz emerytów i rencistów PGW WP
- 2.154. System musi umożliwiać automatyczne weryfikowanie czy wniosek pracownika / emeryta spełnia kryteria przyznawania pożyczek remontowych:
	- 2.154.1. ilość podżyrowanych pożyczek u poszcz. żyrantów, rodzaj umowy o pracę wnioskodawcy i żyrantów (czas nieokreślony),
	- 2.154.2. czy nie przebywa aktualnie na urlopie bezpłatnym, czy odszedł na emeryturę z PGW WP.
- 2.155. System musi blokować dwukrotne przyznanie dofinansowania dla jednego dziecka w danym roku, również w przypadku kiedy obydwoje rodzice pracują w PGW WP.
- 2.156. System musi umożliwiać eksport do programu Kadrowo Płacowego potrąceń i rat pożyczek na indywidualne kartoteki pracowników.
- 2.157. System musi mieć możliwość importu z programu Kadrowo Płacowego, faktycznie dokonanych potrąceń w celu automatycznego zaksięgowania na indywidualnych kartotekach pożyczkobiorców.
- 2.158. System musi umożliwiać obsługę spłaty rat pożyczek przez poręczycieli (poprzez potrącenie z wynagrodzenia przez listę płac lub z wpłat dokonanych osobiście).
- 2.159. System musi umożliwiać sporządzanie i drukowanie upomnień dla dłużników oraz ręczne uzupełnienie tekstu o treść indywidualną.
- 2.160. System musi umożliwiać generowanie raportu o stanie zadłużenia pożyczkobiorców definiowanego przez użytkownika według wybranego kryterium.
- 2.161. System musi umożliwiać przegląd historii spłaty pożyczki dla wybranej osoby.
- 2.162. System musi umożliwiać prowadzenie rejestru "Dziennik Główna" (pełna obsługa księgowa Zakładowego Funduszu Świadczeń Socjalnych).
- 2.163. System musi umożliwiać sporządzenie zestawienia obrotów i sald na poszczególnych kontach księgowych oraz bilansu za wybrany okres obrachunkowy (dot. Funduszu Mieszkaniowego).
- 2.164. System musi umożliwiać tworzenie i drukowanie raportów w układzie sumarycznym, za wybrany okres rozrachunkowy należności i zobowiązań dla:
	- 2.164.1. udzielonych zapomóg,
	- 2.164.2. wypłaconych dofinansowań do wypoczynku, -wypłaconych pożyczek.
- 2.165. System musi umożliwiać definiowanie banków w celu przesyłania przelewów w formie elektronicznej:
	- 2.165.1. pożyczek,
	- 2.165.2. zapomóg,
	- 2.165.3. dofinansowania do wypoczynku,
	- 2.165.4. zwrotu nadpłaconych świadczeń.
- 2.166. System musi mieć możliwość generowania PK-ów z list płac dotyczących wypłat:
	- 2.166.1. zapomóg,
	- 2.166.2. dofinansowania do wypoczynku
	- 2.166.3. innych świadczeń.
- 2.167. System musi umożliwiać podgląd i wydruk każdego wygenerowanego PK.
- 2.168. System musi umożliwić generowanie PK-ów, które będą zawierać składniki: -kwota brutto, kwota zaliczki na podatek, kwota do wypłaty, oddzielnie wypłaty: bank
- 2.169. System musi mieć możliwość podziału uprawnień dostępu użytkownika ze względu na jednostki organizacyjne

# **3. Moduł księgowy**

### **Płace**

- 3.1. System musi automatycznie wyrównać wynagrodzenie na liście podstawowej przy jego zmianie.
- 3.2. System musi automatycznie naliczać składki ZUS i podatek dochodowy od osób fizycznych, ze szczególnym uwzględnieniem kosztów uzyskania dla pracowników zatrudnionych na więcej niż 1 etat.
- 3.3. System musi umożliwić automatyczne sumowanie za cały miesiąc wypłat z innych tytułów (poza wynagrodzeniem) np.: ryczałty, wypłaty z ZFŚS, do prawidłowego naliczenia składki ZUS i podatku należnego pracownikom zatrudnionym na umowę o pracę i umowę zlecenie.
- 3.4. System musi automatycznie kontrolować roczny limit dni zwolnienia chorobowego płaconego przez zakład pracy (14 dni dla osób po 50 roku życia, 33 dni dla pozostałych) z uwzględnieniem dni zwolnienia wykorzystanego u poprzedniego pracodawcy i automatycznie naliczać zasiłek chorobowy po przekroczeniu limitu.
- 3.5. System musi automatycznie kontrolować rodzaj zwolnienia (szpital po 33 dniu) w celu właściwego obliczenia zasiłku chorobowego/wypadkowego
- 3.6. System musi automatycznie kontrolować roczny limit zwolnienia zasiłku opiekuńczego z uwzględnieniem dni zasiłku wykorzystanego u poprzedniego pracodawcy i przez ojca dziecka oraz dni przysługujących na dziecko niepełnosprawne.
- 3.7. System musi automatycznie kontrolować roczny limit 182 i 270 dni zwolnienia lekarskiego z uwzględnieniem zwolnień lekarskich wykorzystanych u poprzedniego pracodawcy.
- 3.8. System musi generować raporty o dokonanych wypłatach w celu sprawdzenia prawidłowości sporządzanych sprawozdań dla GUS, z możliwością określenia zakresu dat lub daty, na którą dane zestawienie ma być zrobione, (m.in.. Z-03, Z-06, Z-14)
- 3.9. System musi generować raporty lub zestawienia z wszystkich składników płacowych i innych z ustalaniem przez użytkownika kryteriów z możliwością określenia dat lub daty, na którą dane zestawienie ma być zrobione.
- 3.10. System musi umożliwić zapamiętywanie konfiguracji raportów ustawionych przez użytkowników.
- 3.11. System musi umożliwić sporządzanie i drukowanie: zaświadczeń o zatrudnieniu i zarobkach dla pracowników oraz zleceniobiorców i emerytów, zaświadczeń ZUS Rp-7 z możliwością uzupełniania tekstu zaświadczeń o treść indywidualną.
- 3.12. System musi zapewnić definiowanie wzorów (szablonów) dokumentów przez użytkowników.
- 3.13. Użytkownicy muszą mieć możliwość uaktualniania parametrów, które obowiązują w danym roku z podanym zakresem dat, w którym obowiązują, a w szczególności:
	- 3.13.1. skala podatkowa,
	- 3.13.2. koszty uzyskania przychodu,
	- 3.13.3. ulga podatkowa,
	- 3.13.4. % wynagrodzenia chorobowego i zasiłków chorobowych,
	- 3.13.5. liczba dni wynagrodzenia chorobowego,
	- 3.13.6. liczba dni zasiłku opiekuńczego wykorzystanego przez współmałżonka lub ojca dziecka,
	- 3.13.7. długość okresu zasiłkowego,
	- 3.13.8. długość okresu zasiłkowego dla choroby kobiety ciężarnej,
	- 3.13.9. minimalne wynagrodzenie,
	- 3.13.10. % składek ZUS pracownika: (emerytalna, rentowa, chorobowa),
	- 3.13.11. % składek ZUS pracodawcy: (emerytalna, rentowa, wypadkowa),
	- 3.13.12. %składek na Fundusz Pracy,
	- 3.13.13. % składki zdrowotnej ( w tym odliczanej od podatku),
	- 3.13.14. kwota rocznego ograniczenia podstawy składek emerytalnych i rentowych,
	- 3.13.15. kwota najniższej emerytury,
	- 3.13.16. kwota wynikająca z umowy cywilno-prawnej,
	- 3.13.17. % podatku od umów cywilno-prawnych, stypendiów, nagród. i innych,
	- 3.13.18. umowa zlecenia do 200 zł nie uwzględniającą kosztów uzyskania przychodu,
- 3.14. System powinien przechowywać historię wprowadzanych parametrów
- 3.15. System musi automatycznie kontrolować narastająco podstawy do naliczania składek emerytalnych i rentowych (zaprzestanie ich potrącania w przypadku osiągnięcia kwoty limitu określonego w przepisach na dany rok).
- 3.16. System musi umożliwiać wprowadzenie zgłoszonego przez pracownika osiągniętej podstawy do do naliczania składek emerytalnych i rentowych (zaprzestanie ich potrącania w przypadku osiągnięcia kwoty limitu określonego w przepisach na dany rok).
- 3.17. System musi umożliwiać automatyczną waloryzację świadczenia rehabilitacyjnego w oparciu o aktualną waloryzację podstawy zasiłku chorobowego.
- 3.18. System musi umożliwiać automatyczną kontrolę prawa do zasiłku chorobowego dla osób podejmujących pracę po raz pierwszy lub osób, których zatrudnienie w PGW WP poprzedza okres nieskładkowy.
- 3.19. System musi umożliwiać automatyczną kontrolę prawa do zasiłku chorobowego dla zleceniobiorców opłacających dobrowolne ubezpieczenie chorobowe.
- 3.20. System musi umożliwiać generowanie i wydruk dokumentu ZUS Z-3.
- 3.21. System musi umożliwiać automatyczne naliczanie dodatku stażowego w oparciu o wymiar stażu pracy liczony na pierwszy dzień miesiąca i stawki zasadniczej zgodnie z wprowadzonymi okresami zatrudnienia.
- 3.22. System musi umożliwiać uwzględnienie różnych składników wynagrodzenia i innych świadczeń, w szczególności:
	- 3.22.1. zasadnicze miesięczne,
	- 3.22.2. dodatek za wysługę lat,
	- 3.22.3. dodatek specjalny (informacja na jaki okres został przyznany),
	- 3.22.4. premia regulaminowa,
	- 3.22.5. dodatek funkcyjny (z informacją na jaki okres został przyznany), dodatek wyrównawczy,
	- 3.22.6. ekwiwalenty za niewykorzystany urlop,
	- 3.22.7. ekwiwalenty wynikające z zasad BHP (odzież, obuwie robocze,
	- 3.22.8. godziny nadliczbowe,
	- 3.22.9. wynagrodzenie chorobowe,
	- 3.22.10. zasiłek chorobowy, opiekuńczy i macierzyński,
	- 3.22.11. świadczenie rehabilitacyjne,
	- 3.22.12. dodatek stażowy za czas wynagrodzenia chorobowego i za czas zasiłku,
	- 3.22.13. nagrody uznaniowe, roczne,
	- 3.22.14. ryczałty samochodowe,
	- 3.22.15. odprawy związane z rozwiązaniem umowy o pracę,
	- 3.22.16. dodatkowego ubezpieczenia medycznego finansowanego przez PGW WP
- 3.23. System musi mieć możliwość uzyskania raportu wskazującego pracowników, którzy nie posiadają osobistego konta w banku.
- 3.24. System musi mieć możliwość ewidencji potrąceń z wynagrodzeń i innych świadczeń.
- 3.25. W przypadku zajęć komorniczych i administracyjnych System musi umożliwić jednorazowe wprowadzanie przez użytkowników danych o zajęciach komorniczych, w szczególności: kwoty zajęcia, oznaczenie komornika/komorników, sygnaturę komornika, adres komornika, nr sprawy egzekucyjnej, rachunek bankowy, ogólną kwotę do potrącenia, kwotę miesięcznego potrącenia.
- 3.26. System musi mieć możliwość automatycznego uwzględniania na liście płac potrąceń z tytułu zajęć sądowych i administracyjnych z uwzględnieniem przepisów określających wysokość możliwych potrąceń z tytułu umów cywilno-prawnych i innych z uwzględnieniem kwoty wolnej od potrąceń.
- 3.27. System musi umożliwić wielokrotne obliczenie list płac (całych albo tylko dla wskazanych pracowników), na skutek zmian dokonywanych przez kadry (zmiana stawki, dodatków, nowe absencje) oraz osoby zajmujące się działalnością socjalną (zapomogi, dofinansowania do wczasów).
- 3.28. System musi mieć możliwość ujmowania świadczeń z zakładowego funduszu świadczeń socjalnych na listach dodatkowych.
- 3.29. Z list obliczonych, a jeszcze nie zamkniętych System musi umożliwiać wygenerowania raportów, w szczególności: raport przedstawiający elementy, które uległy zmianie w stosunku do poprzedniego miesiąca (m.in. stawka zaszeregowania, dodatki funkcyjne, dodatki specjalne, procenty premii regulaminowej, procent wysługi, absencje, kończąca się umowa).
- 3.30. Uprawniony użytkownik musi mieć możliwość zdefiniowania wydruku listy płac, paska, zbiorówki
- 3.31. dla list wynagrodzeń musi istnieć możliwość takiego zdefiniowania paska wynagrodzeń, aby mógł zastąpić RMUA (Informację dla osoby ubezpieczonej).
- 3.32. Zamknięcie listy musi powodować blokowanie listy przed ponownym przeliczeniem.
- 3.33. W przypadku naliczenia już listy, a przed jej zamknięciem System przy wprowadzaniu zmian mających wpływy na wysokość składników wynagrodzenia powinien informować użytkownika o naliczonej liście.
- 3.34. System musi umożliwiać automatyczne naliczenie nagrody jubileuszowej z uwzględnieniem wysokości procentu uzależnionego od wysługi lat.
- 3.35. System musi umożliwiać automatyczne naliczanie odprawy emerytalnej z uwzględnieniem wysokości procentu uzależnionego od liczby lat pracy.
- 3.36. System musi umożliwiać automatyczne naliczanie wysokości ekwiwalentu za urlop wypoczynkowy.
- 3.37. System musi umożliwiać automatyczne obliczanie wynagrodzeń uwzględniających okres zatrudnienia (niepełny miesiąc) i ewentualne zmiany w wynagrodzeniu wynikające ze zmiany warunków płacowych.
- 3.38. System musi mieć możliwość określenia sposobu zaokrąglania, wskazanych przez użytkownika, obliczanych składników, w zależności od przepisów, do pełnych złotówek, dziesiątek groszy lub groszy.
- 3.39. System musi mieć możliwość sumowania kilku list wypłat dla wskazanych osób, w miesiącu (drukowanie list dodatkowych, takich jak np. z tytułu odpraw, nagród, świadczeń socjalnych).
- 3.40. Uprawniony użytkownik Systemu musi mieć możliwość zdefiniowania dowolnie formatów przelewu.
- 3.41. System musi mieć możliwość sporządzenia na podstawie list płac kwot przelewów potrąceń na konta wierzycieli.
- 3.42. System musi mieć możliwość określenia dowolnych składników wynagrodzenia, które będą związane z realizacją projektów UE.
- 3.43. System musi mieć możliwość dokonania wypłat pracowniczych z tytułu realizacji projektów UE oraz zdefiniowania formatu przelewu z kont bankowych przypisanych do projektów.
- 3.44. System musi mieć możliwość zdefiniowania raportu generującego sumę składek według poszczególnych projektów UE.
- 3.45. System musi umożliwić rozliczanie każdego projektu UE na oddzielnej liście według poszczególnych osób.
- 3.46. System musi mieć możliwość określenia dowolnych składników wynagrodzenia, które będą związane z działalnością gospodarczą PGW WP.
- 3.47. System musi mieć możliwość dokonania wypłat pracowniczych z tytułu działalności gospodarczej oraz zdefiniowania formatu przelewu z kont bankowych przypisanych do działalności.
- 3.48. System musi mieć możliwość zdefiniowania raportu generującego sumę składek z działalności gospodarczej
- 3.49. System musi umożliwić rozliczanie działalności gospodarczej na oddzielnej liście według poszczególnych osób.
- 3.50. System musi umożliwić zdefiniowanie w danym miesiącu jednej listy głównej oraz nieograniczonej ilości list dodatkowych. Każda lista ma mieć swój numer, tytuł oraz informację, za jaki okres będzie rozliczana i w którym miesiącu będzie wypłacana. Data wypłaty listy ma decydować w jakim miesiącu rozliczać podatek dochodowy od osób fizycznych i składki ZUS.
- 3.51. System musi mieć możliwość sporządzania list płac w podziale na:
	- 3.51.1. kryteria zadane przez Użytkownika (np.. Pracownicy umysłowi, fizyczni lub klucz komórek organizacyjnych)
	- 3.51.2. osoby świadczące pracę w oparciu o umowy cywilno-prawne (umowy zlecenia i o dzieło, nagrody, zapomogi itp.),

3.51.3. osób przypisanych do działalności gospodarczej

- 3.52. System musi mieć możliwość wypłat z tytułu realizacji projektów UE z tytułu umów cywilnoprawnych, zdefiniowania formatu przelewu z kont przypisanych do projektów.
- 3.53. System musi mieć możliwość wyodrębnienia składek ZUS i podatku dochodowego od osób fizycznych związanych z projektem UE z kont składek i podatku związanych z pozostałą częścią wynagrodzenia.
- 3.54. System musi mieć możliwość prowadzenie rejestru osób z ustalonym prawem do emerytury, którzy są jednocześnie zatrudnieni w PGW WP lub wykonują pracę na podstawie umowy-zlecenia na rzecz PGW WP. Możliwość wykazania ich dochodów wynagrodzenia z rozbiciem na poszczególne składniki oraz potrącone składki.
- 3.55. System musi mieć możliwość rozksięgowania list płac i innych świadczeń zgodnie z przyjętym w PGW WP planem kont.
- 3.56. System musi mieć możliwość rozksięgowania kosztów pracownika na różne tytuły (źródła finansowania), zgodne z przyjętym w PGW WP planem kont.
- 3.57. System musi mieć możliwość samodzielnego definiowania nowych składników płacowych przez użytkowników. Na poziomie definiowania nowego składnika płacowego musi wystąpić możliwość ustalenia parametrów pozwalających na poprawne naliczanie: podatku, składek społecznych, składki zdrowotnej, podstawy ekwiwalentu za urlop, podstawy do zasiłku chorobowego, ewentualnego pomniejszania kwoty składnika płac o wskazane rodzaje nieobecności, podstawa do DWR, podstawy naliczania składek finansowanych przez budżet państwa osób przebywających na urlopie wychowawczym.
- 3.58. System musi mieć możliwość automatycznego naliczenia DWR zgodnie z zasadami obowiązującymi w PGW WP.
- 3.59. System musi mieć możliwość korygowania przez użytkownika DWR uwzględnianego w podstawie zasiłku chorobowego.
- 3.60. System musi umożliwić generowanie wydruków kontrolnych, definiowanych przez użytkownika, niezbędnych do porównania list płac w układzie przyjętego w PGW WP planu kont
- 3.61. Możliwość przelewu wynagrodzenia pracownikowi wg udziału kwotowego (lub procentowego) do kilku banków.
- 3.62. System musi zapewnić automatyczną kontrolę naliczania składki na Fundusz Pracy dla osób przekraczających 55 rok życia dla kobiety i 60 rok życia dla mężczyzny, gwarantującą zaprzestanie naliczania składki w miesiącu następnym po przekroczeniu limitu wiekowego dla wszystkich rodzajów wypłat dot. pracowników i zleceniobiorców.
- 3.63. System musi zapewnić automatyczną kontrolę naliczenia składki na Fundusz Pracy dla osób powracających z urlopu macierzyńskiego, gwarantującą zaprzestanie naliczania składki przez okres 3 lat urlopu wychowawczego i ponowne jej automatyczne naliczanie po zakończeniu okresu 3 lat.
- 3.64. System musi zapewnić automatyczne rozliczanie nieobecności dni chorobowych pracowników i zleceniobiorców z uwzględnieniem kodu zwolnienia (zwolnienie ciążowe, opieka, wypadek w pracy i w drodze itd.),a także z kontrolą źródła finansowania (fundusz płac, ZUS, świadczenie rehabilitacyjne).
- 3.65. System musi zapewnić automatyczne wyliczanie podstawy wynagrodzenia za czas choroby, zasiłku chorobowego, opiekuńczego, macierzyńskiego i urlopu wychowawczego z okresu 12 miesięcy, uwzględniające wszystkie właściwe w tej kwestii składniki wynagrodzenia.
- 3.66. Przy wyliczaniu zasiłków chorobowych System musi automatycznie pilnować trzymiesięcznej przerwy pomiędzy zwolnieniami pracownika. Przerwa powyżej 3 miesięcy powoduje przeliczenie podstawy zasiłku.
- 3.67. System musi zapewnić automatyczne obliczanie pomniejszenia podstawy zasiłku w przypadku nie dostarczenia zwolnienia w terminie ustawowym.
- 3.68. System musi zapewnić automatyczne naliczanie zasiłku chorobowego dla osób których zwolnienie wystąpiło na przełomie roku, gdy z dniem 31 grudnia wypłacono zasiłek chorobowy.
- 3.69. System musi zapewnić automatyczne odliczanie od podstawy składek społecznych kwoty dodatku stażowego przypadającego za okres nieskładkowy. Od kwoty dodatku stażowego za okres nieskładkowy wyliczane są: składka zdrowotna i podatek dochodowy dla wynagrodzenia chorobowego lub podatek dochodowy dla zasiłku chorobowego.
- 3.70. System musi automatyczne dokonać korekty z naliczonego wynagrodzenia za nieobecność (za którą nie przysługiwało wynagrodzenie), która dotyczy poprzedniego miesiąca za które naliczono listę płac.
- 3.71. System musi zapewnić automatyczne korygowanie wysokości zasiłku wypłaconego w przypadku zmiany rodzaju nieobecności uprawniającej do innego procentu zasiłku chorobowego.
- 3.72. System musi zapewnić automatyczne generowanie dokumentów rozliczeniowych do programu Płatnik: deklaracji ZUS DRA, RCA, RZA, RSA i korekt tych dokumentów.
- 3.73. Uprawniony użytkownik musi mieć możliwość zdefiniowania w Systemie wydruku rocznych raportów ZUS RMUA (Informację dla osoby ubezpieczonej).
- 3.74. System musi mieć możliwość wykazania liczby osób zgłoszonych do ubezpieczenia wypadkowego w danym miesiącu, w rozbiciu na pracowników i zleceniobiorców  $(IWA).$
- 3.75. System musi mieć możliwość wygenerowania raportu o liczbie ubezpieczonych wykazanych w DRA za dany miesiąc.
- 3.76. System musi mieć możliwość rozliczania zwrotu nadpłaconych składek ZUS z lat poprzednich lub roku bieżącego.
- 3.77. System musi umożliwiać obsługę słownika wszystkich polskich Urzędów Skarbowych (zgodnym z wykazem Ministerstwa Finansów ) wraz z oznaczeniem numeru US niezbędnym do prawidłowej wysyłki elektronicznej deklaracji PIT.
- 3.78. System musi zapewnić automatyczną kontrolę narastająco podatku dochodowego gwarantującą naliczanie wyższego podatku w kolejnym miesiącu po przekroczeniu kwoty progu podatkowego.
- 3.79. System musi mieć możliwość sporządzania i drukowania dokumentu PIT-4R za wybrany miesiąc oraz za cały rok.
- 3.80. System musi mieć możliwość sporządzania i drukowania dokumentu PIT 8AR za wybrany miesiąc oraz za cały rok.
- 3.81. System musi mieć możliwość sporządzania i drukowania sporządzonej deklaracji PIT 8C.
- 3.82. System musi mieć możliwość sporządzania i drukowania sporządzonej informacji PIT 11.
- 3.83. System musi mieć możliwość seryjnego sporządzania i drukowania deklaracji, w szczególności PIT-11,
- 3.84. System musi mieć możliwość sporządzania i drukowania deklaracji PIT-2.
- 3.85. System musi umożliwić sporządzanie i drukowanie korekt wszystkich dostępnych w Systemie deklaracji PIT.
- 3.86. System musi mieć możliwość prowadzenia kartoteki sporządzonych deklaracji PIT dla każdego pracownika.
- 3.87. System musi zapewnić swobodne definiowanie rodzajów umów cywilno-prawnych i parametrów ich naliczania.
- 3.88. System musi umożliwić wprowadzanie rachunków do zaewidencjonowanych umów cywilno-prawnych.
- 3.89. System musi mieć możliwość sumowania kwot składek ZUS, podatku dochodowego naliczonego od umów cywilno-prawnych i innych świadczeń wszystkich świadczeniobiorców.
- 3.90. System musi mieć możliwość wystawiania zaświadczeń o dochodach, pobranych składkach ZUS, podatku dochodowym oraz osiągniętym przychodzie w rozbiciu miesięcznym za dowolny okres.
- 3.91. W przypadku naliczania wynagrodzenia dla pracownika PGW WP, System musi pobierać z części kadrowej (z kartoteki danego pracownika) wszystkie dane biorące udział w wyliczeniach.
- 3.92. System musi mieć możliwość prowadzenia rejestru umów cywilno-prawnych dotyczących pracowników PGW WP oraz pracowników obcych.
- 3.93. System musi mieć możliwość rozliczania wypłat zgodnie z dyspozycjami wydziałów merytorycznych.
- 3.94. System musi mieć możliwość generowania zestawień podatkowych.
- 3.95. System musi mieć możliwość sporządzania zbiorczych list płac dla zleceniobiorców.
- 3.96. System musi mieć możliwość wprowadzania tytułów wypłacanych świadczeń ze słownika z możliwością edycji.
- 3.97. System musi mieć automatyczną kontrolę i blokadę wypłat, dokonywanych w ratach z tyt. umów cywilno-prawnych do wysokości kwoty zawartej w umowie.
- 3.98. System musi mieć automatyczne kwalifikowanie umów cywilno-prawnych w przypadku, gdy ich kwota brutto jest mniejsza lub równa ustawowej kwocie podlegającej podatkowi zryczałtowanemu z uwzględnieniem umów z wynagrodzeniem uwzględniającym stawkę godzinową.
- 3.99. System musi umożliwić rejestrowanie umów i aneksów dot. ryczałtów samochodowych (dane m. in.: okres zawarcia umowy, z jakiego dnia, marka pojazdu, nr. rejestracyjny i pojemność silnika, limit kilometrów, obowiązującą kwota stawki ryczałtu, liczba dni pomniejszających ryczałt: nieobecności z kalendarza i inne z oświadczenia).
- 3.100. System musi umożliwić generowanie zestawienia dotyczącego wypłaconych ryczałtów (stawka ryczałtu, limit, pomniejszenia, kwota wypłacona).
- 3.101. System musi pozwolić na wprowadzenie NIP-u dla osoby zarejestrowanej w Systemie i prowadzącej działalność gospodarczą.

### **4. Finanse – Księgowość**

- 4.1. System powinien opierać się na jednej bazie danych dla całości PGW WP z możliwością prowadzenia ewidencji księgowej w jednostkach organizacyjnych PGW WP poprzez odpowiednio utworzony system analityk i praw dostępu użytkowników do poszczególnych kont przypisanych jednostkom.
- 4.2. System powinien umożliwić elektroniczny obieg źródłowych dokumentów księgowych wraz z możliwością elektronicznej akceptacji tychże dokumentów w wyznaczonych przez użytkownika schematach zakresów oraz osób za te zakresy odpowiedzialne.
- 4.3. Wprowadzany system musi posiadać funkcjonalność umożliwiającą rozliczanie i księgowanie kosztów w układzie budżetu zadaniowego, tj. w podziale na funkcje/zadanie/podzadanie/działanie w powiązaniu z układem tradycyjnym.
- 4.4. Wprowadzany system musi posiadać funkcjonalność umożliwiającą rozliczanie i księgowanie wydatków w układzie budżetu zadaniowego, tj. w podziale na funkcje/zadanie/podzadanie/działanie w powiązaniu z układem tradycyjnym.
- 4.5. System powinien zapewnić automatyczną kontrolę ciągłości zapisów, przenoszenia obrotów i sald.
- 4.6. System musi zapewniać zarejestrowanie następujących elementów w trakcie prowadzenia ewidencji operacji gospodarczych:
	- 4.6.1. klasyfikację budżetową wg części, działu, rozdziału, paragraf,
	- 4.6.2. klasyfikację budżetową zgodną z budżetem zadaniowym,
	- 4.6.3. element hierarchicznej struktury finansowania zadań realizowanych ze środków UE i innych środków zagranicznych,
	- 4.6.4. źródło finansowania możliwość definiowania przez użytkownika (np.. dotacja, środki własne, rezerwy celowe),
	- 4.6.5. miejsce powstawania kosztu.
- 4.7. System powinien umożliwiać tworzenie wielopoziomowych słowników współpracujących ze strukturą konta. Dodatkowe kartoteki są niezbędne i mają umożliwiać wielopłaszczyznową ewidencję według różnych kryteriów np. wg numerów zawartych z kontrahentami umów.
- 4.8. Budowa konta księgowego w Systemie musi być ustalana przez użytkownika w zakresie poszczególnych modułów analityki.
- 4.9. System musi mieć możliwość podglądu obrotów i zapisów z podziałem na struktury kosztowe i wydatkowe z możliwością podglądu dokumentów źródłowych wraz z ich rozliczeniami.
- 4.10. System musi mieć możliwość podglądu obrotów i zapisów w funkcjach, zadaniach, podzadaniach i działaniach z podziałem na struktury kosztowe i wydatkowe z możliwością podglądu dokumentów źródłowych wraz z ich rozliczeniami.
- 4.11. System musi mieć możliwość stwarzania standardowego układu typów dokumentów np.:
	- 4.11.1. polecenie księgowania,
	- 4.11.2. wyciąg bankowy,
	- 4.11.3. raport kasowy,
		- 4.11.3.1. KP,
		- 4.11.3.2. KW,
	- 4.11.4. faktura,
	- 4.11.5. noty księgowe,
	- 4.11.6. decyzje,
	- 4.11.7. informacje,
	- 4.11.8. noty odsetkowe,
	- 4.11.9. upomnienia,
	- 4.11.10. wezwania do zapłaty,
	- 4.11.11. potwierdzenia sald, itp.
- 4.12. System powinien umożliwiać prowadzenie dzienników częściowych poprzez automatyczne tworzenie dziennika (dzienników rodzajowych i/lub cząstkowych dla poszczególnych rejestrów) i księgi głównej z możliwością ich wydruku i zapisywania do pliku.
- 4.13. System musi posiadać automatyczną numerację kolejności poszczególnych typów dokumentów. W systemie musi istnieć kontrola kolejności numeracji w poszczególnych typach dokumentów w poszczególnych okresach sprawozdawczych.
- 4.14. System musi mieć możliwość określenia miesięcy zamkniętych i aktywnych.
- 4.15. System musi mieć możliwość wprowadzania własnych nazw typów dokumentów. Musi istnieć kontrola dokumentów pod względem poprawności okresu sprawozdawczego.
- 4.16. System musi kontrolować na bieżąco poprawność wprowadzonych dat, dekretów i wykonanych księgowań poprzez kontrolę bilansowania się pozycji i dokumentu oraz zgodności kont przeciwstawnych.
- 4.17. Kontrola wprowadzenia wszystkich niezbędnych danych z dokumentu.
- 4.18. Kontrola wprowadzanych dat do systemu pod względem ich poprawności (interwał dat), aby uniknąć błędów przy ewidencji dokumentów.
- 4.19. Ułatwienie wprowadzania danych poprzez słowniki, podpowiedzi (symboli kont, kontrahentów, numeru dowodu), listy wyboru, autouzupełnianie danych. Możliwość tworzenia bazy opisów np. do faktur, na bieżąco przez obsługującego program. Powtarzanie kwot po stronie WN lub MA, Określanie okresu sprawozdawczego każdego dowodu. Automatyczna rejestracja daty wprowadzenia dekretów księgowych. Księgowanie na czerwono (storno).
- 4.20. Sprawdzanie poprawności formalnej dekretów.
- 4.21. Możliwość wyszukiwania dokumentów według wybranych kryteriów np. zakresu dat, typu dokumentu, numeru konta na wybranym poziomie analityki, identyfikatora, kwoty, numeru kontrahenta, nazwy kontrahenta, numeru NIP, po opisie lub jego fragmencie itp. Możliwość podglądu historii operacji np. dot. jednego kontrahenta na przestrzeni lat (bez konieczności przechodzenia między latami).
- 4.22. Wczytywanie wyciągów bankowych z raportu generowanego przez BGK oraz możliwość przygotowania przelewów w Systemie i eksportowania danych do systemu BGK.
- 4.23. Bieżące określanie stanu rozrachunków z kontrahentami tj. stanu należności i zobowiązań, niezależnie od zamknięcia okresu sprawozdawczego. Rozrachunki bieżące i przedawnione + podział.
- 4.24. Automatycznie rozliczanie rozrachunków oraz możliwość ręcznego skorygowania sparowanego rozrachunku. Możliwość generowania zestawienia zbiorczego przelewów. Rejestracja operacji wykonanych na rachunkach bankowych na podstawie wyciągów bankowych poprzez automatyczny import do systemu wyciągów bankowych z systemu BGK wraz z mechanizmem ich wstępnego automatycznego zadekretowania (forma podpowiedzi parowania przez system). Możliwość ręcznego wprowadzania wyciągów z systemem podpowiedzi, w szczególności numerów rachunków bankowych kontrahentów.
- 4.25. Bieżące informacje o zobowiązaniach i należnościach w żądanych przekrojach, m.in:
	- 4.25.1. wg okresów sprawozdawczych,
	- 4.25.2. narastająco,
	- 4.25.3. za miesiąc,
	- 4.25.4. wg grup kontrahentów,
	- 4.25.5. wg wybranej analityki prowadzonej na rozrachunku
- 4.26. Przy ustaleniu zakresu obrotów użytkownik winien mieć możliwość wyboru przekroju łącznego za okres i kontrahenta lub wg wybranej struktury analityki.
- 4.27. Tworzenie zestawień zobowiązań i należności budżetowych na danych kontrahentów wg grup oraz w podziale na źródła finansowania.
- 4.28. Możliwość sporządzania w systemie dokumentów związanych z rozrachunkami i kontrahentami np. potwierdzenie salda, wezwanie do zapłaty, monitowanie wezwań ostatecznych.
- 4.29. Możliwość rozszerzenia Zakładowego Planu Kont w ciągu roku oraz założenie kont księgowych w procesie wprowadzania operacji do Systemu.
- 4.30. Możliwość zmian Zakładowego Planu Kont dla nowego okresu obrotowego.
- 4.31. Zablokowanie możliwości usuwania konta księgowego (struktury syntetycznej i analitycznej) w roku obrachunkowym, jeśli występowały na koncie zapisy księgowe.
- 4.32. Informowanie użytkownika o poziomie wydatkowania w stosunku do planu oraz o możliwości przekroczenia planów w poszczególnych pozycjach wydatków budżetowych w układzie tradycyjnym i zadaniowym, w okresach dziennych lub na żądanie użytkownika.
- 4.33. Informowanie użytkownika o przekroczeniu planu w trakcie wprowadzania faktury oraz o ponownym wprowadzeniu faktury o takim samym numerze.
- 4.34. Możliwość bieżącego porównywania kosztów z wydatkami (z możliwością wykorzystania dokumentów w buforze jak i dokumentów zaksięgowanych).
- 4.35. Możliwość sprawdzenia poprawności wprowadzonych dekretów i księgowań przed ich ostatecznym zatwierdzeniem (dwuetapowość zapisu dowodów księgowych z wykorzystaniem mechanizmu buforowania niezaakceptowanych dowodów).
- 4.36. Generowanie typowych raportów z kont syntetycznych i analitycznych (zapisy dla kont syntetycznie lub analitycznie, zestawienia obrotów i sald syntetycznie lub analitycznie) z bilansem otwarcia lub bez bilansu, za wskazany okres i/lub narastająco wg wybranego zakresu struktury analityki z możliwością wykorzystania dokumentów w buforze jak i dokumentów zaksięgowanych.
- 4.37. Przy generowaniu wszelkich raportów, zestawień, kartotek i innych potrzebnych danych, musi istnieć możliwość wyboru co do ich zawartości z możliwością eksportu do arkusza kalkulacyjnego
- 4.38. Tworzenie wzorców księgowań (schematów księgowań, automatów księgowych) z możliwością prowadzenia zapisów:
	- 4.38.1. jeden zapis do jednego zapisu,
	- 4.38.2. zapis na jednej stronie generuje szereg zapisów na stronie drugiej,
	- 4.38.3. zapisu grupowego po obu stronach.
- 4.39. Możliwość naliczania odsetek od nieuregulowanych tytułów i ich zapisu księgowego za okresy sprawozdawcze (np. za okresy kwartalne). Okres naliczania określa użytkownik (np. na dowolny dzień). Możliwość naliczania odsetek również w opcji proporcjonalnego rozliczenia wpłaconej kwoty w pierwszej kolejności na odsetki.
- 4.40. Możliwość wyboru rodzaju odsetek w zależności od typu należności (m.in. odsetki ustawowe, podatkowe, ustawowe za opóźnienie w transakcjach handlowych, umowne)
- 4.41. Możliwość generowania not odsetkowych od tytułów uregulowanych po terminie płatności z automatycznym ich księgowaniem.
- 4.42. Definiowanie i otrzymywanie wyniku finansowego na dowolny moment na podstawie danych w buforze i zaksięgowanych.
- 4.43. Możliwość automatycznego tworzenia deklaracji VAT zgodnie z obowiązującymi przepisami (m.in. VAT-7, VAT-UE, Informacje podsumowujące) wraz z bieżącą aktualizacją formularza, przesyłania do właściwego organu skarbowego oraz pobierania UPO.
- 4.44. Możliwość automatycznego tworzenia CIT, CIT-ST zgodnie z obowiązującymi przepisami, przesyłania do właściwego organu skarbowego oraz pobierania UPO.
- 4.45. Możliwość generowania jednolitego pliku kontrolnego (JPK\_VAT), przesyłania do właściwego organu skarbowego oraz pobierania UPO.
- 4.46. Możliwość generowania innych jednolitych plików kontrolnych, do których PGW WP jest lub będzie zobligowane na podstawie obowiązujących przepisów, przesyłania do właściwego organu skarbowego oraz pobierania UPO.
- 4.47. Możliwość prowadzenia kont pozabilansowych, bez obowiązku zachowania zasady podwójnego księgowania.
- 4.48. Umożliwienie szukania kontrahentów poprzez zastosowanie filtrów (nazwa kontrahenta, miejscowość, NIP, ulica, numer KRS, itp.), w celu ich szybkiego znalezienia.
- 4.49. Możliwość weryfikacji kontrahenta jako czynnego podatnika VAT oraz weryfikacji danych w bazie GUS. Blokowanie możliwości dokonania zmian w danych kontrahenta bez ich uprzedniej archiwizacji.
- 4.50. Możliwość eksportu danych do innych aplikacji (m.in. MS Excel, MS Word, Acrobat Reader).
- 4.51. Możliwość edycji oraz szukania danych w znacznym stopniu uszczegółowienia w tym:
	- 4.51.1. rozbicie na źródła finansowania,
	- 4.51.2. oznaczenie projektu
	- 4.51.3. nazwa projektu
	- 4.51.4. klasyfikacja budżetowa (paragrafy)
	- 4.51.5. klasyfikacja budżetu zadaniowego,
	- 4.51.6. miejsce powstania kosztu,
	- 4.51.7. rodzaj kosztu
- 4.52. Prowadzenie wyodrębnionej ewidencji księgowej pozwalającej na:
	- 4.52.1. rozliczanie projektów współfinansowanych z budżetu środków unijnych, europejskich, krajowych w tym m.in. umów cywilno-prawnych, umów dotacji,
	- 4.52.2. rozliczanie prowadzonej przez PGW WP działalności gospodarczej
- 4.53. Schematy księgowań, system parametrów kontrolujących poprawność zapisów w celu wyeliminowania błędów powstających w trakcie księgowania.
- 4.54. Możliwość prowadzenia rozliczeń z tytułu zagranicznych podróży służbowych, w celu wyliczenia prawidłowej kwoty zaliczki, z uwzględnieniem danych wskazanych na wnioskach wyjazdowych lub innych równoznacznych dokumentach oraz tworzenia raportów rozliczeń oraz wyliczanie różnic kursowych, w tym tworzenie automatycznych not księgowych do systemu finansowo-księgowego z tytułu pobranych i rozliczonych zaliczek. W zakresie ewidencji transakcji:
	- 4.54.1. automatyczne ustalanie i księgowanie różnic kursowych,
	- 4.54.2. przechowywanie tabel kursowych,
	- 4.54.3. przeliczanie i prezentowanie informacji w różnych walutach,
	- 4.54.4. śledzenie śladu rewizyjnego (kto, kiedy i jakich operacji dokonał na danych księgowych).
- 4.55. Możliwość księgowania rozliczeń z tytułu krajowych podróży służbowych.
- 4.56. W zakresie rozliczeń międzyokresowych kosztów i przychodów: automatyczna ewidencja rozliczeń międzyokresowych kosztów i przychodów po ustaleniu przez użytkownika kwoty do rozliczenia w okresie rozliczeniowym oraz tego okresu.
- 4.57. W zakresie zamykania okresów:
	- 4.57.1. mechanizm kontroli podczas zamykania okresu w modułach finansowych, czy wszystkie dokumenty w danym okresie są zaksięgowane i przesłane do księgi głównej,
	- 4.57.2. mechanizm zamykania roku obejmujący automatyczne przeniesienie bilansu zamknięcia na bilans otwarcia dla wskazanych kont bilansowych,
	- 4.57.3. mechanizm ograniczenia dostępu do ponownie otwartego okresu w danym obszarze systemu dla wszystkich użytkowników z wyłączeniem użytkowników wskazanych przez administratora,
	- 4.57.4. możliwość pracy na kilku otwartych okresach księgowych w tym samym czasie.
- 4.58. W zakresie rozrachunków i ewidencji płatności:
- 4.58.1. mechanizm ostrzegania przy próbie ponownego wprowadzenia istniejącego w bazie kontrahenta. Sprawdzanie np. wg nazwy kontrahenta, numeru NIP, numeru Regon,
- 4.58.2. mechanizm ostrzegania przy próbie ponownego wprowadzenia tej samej faktury, niezależnie od wielkości zastosowanych liter,
- 4.58.3. możliwość rejestrowania dowolnej liczby rachunków bankowych kontrahentów,
- 4.58.4. możliwość automatycznej kontroli i ostrzegania dot. poprawności wprowadzanego numeru rachunku bankowego, zgodnie z formatem IBAN (dla rachunków krajowych) oraz SWIFT (dla rachunków zagranicznych).
- 4.59. Możliwość definiowania algorytmów dokumentu księgowego alokujących zaksięgowane dane finansowe pomiędzy różne grupy kont w Księdze Głównej automaty księgowe
- 4.60. Wydruki komputerowe ksiąg rachunkowych powinny składać się z automatycznie numerowanych stron, z oznaczeniem pierwszej i ostatniej, oraz być sumowane na kolejnych stronach w sposób ciągły w roku obrotowym. Powinny również zawierać nazwę jednostki (pełną lub skróconą) oraz nazwę danego rodzaju księgi rachunkowej wraz z nazwą programu przetwarzania oraz datę sporządzenia.
- 4.61. Generowanie sprawozdań finansowych (RZiS, bilans, rachunek przepływów pieniżęnych) i budżetowych z obrotów kont księgowych systemu FK na wzory obowiązujące wg rozporządzenia Ministra Finansów (ze szczególnym uwzględnieniem sprawozdań Rb-N, Rb-Z, Rb-BZ 2).
- 4.62. Generowanie sprawozdań dodatkowych z obrotów kont księgowych i ich analityki Systemu FK wg zdefiniowanych własnych wzorów z możliwością ich modyfikacji. Generowanie raportu na potrzeby uzgodnień sprawozdań w układzie np. koszty, wydatki, plan.
- 4.63. Możliwość wygenerowania raportu na żądanie użytkownika o planie lub wykorzystaniu środków w liczbach oraz w %.
- 4.64. Rejestr kontrahentów przypisanych do wskazanych grup zgodnie z wymogami opracowań Rb-N i Rb-Z.
- 4.65. Przechowywanie w systemie wygenerowanych formularzy sprawozdawczych określonych przez prawo i własnych na żądanie użytkownika.
- 4.66. Możliwość automatycznego księgowania list płac, pochodnych (ZUS , PODATEK) z uwzględnieniem budżetów zadaniowych, jak również list zleconych, innych wynagrodzeń; korekt list płac z podziałem na różne projekty np. POPT, POIiŚ, inne oraz źródła finansowania.
- 4.67. Automatyczne księgowanie korekt ZUS-owskich z podziałem na składki społeczne, w tym podział na pracownika i płatnika, zdrowotne, fundusz pracy z uwzględnieniem budżetu zadaniowego oraz źródła finansowania.
- 4.68. Możliwość generowania dokumentu przedkładanego do podpisu GK i Kierownikowi Jednostki/osobie upoważnionej.

#### **Faktury**

- 4.67. Wystawianie faktur oraz faktur korygujących zgodnie z obowiązującymi przepisami prawa, z uwzględnieniem PGW WP jako sprzedawcy i jednostek organizacyjnych PGW WP jako wystawców z zachowaniem ciągłości numeracji dla poszczególnych wystawców.
- 4.68. Utworzenie kilku szablonów dokumentów sprzedaży w zależności od charakteru prowadzonej działalności,
- 4.69. Możliwość wystawiania not księgowych i not korygujących z zachowaniem zasad określonych w pkt. 4.67 i 4.68.
- 4.70. Automatyczne księgowanie wystawionych faktur do systemu finansowo-księgowego, powstanie rozrachunków na kontach kontrahentów.
- 4.71. Możliwość przeglądania danych historycznych, sporządzania zestawień dla potrzeb analizy i prognoz.
- 4.72. Możliwość eksportu danych do innych aplikacji (MS Excel, MS Word).
- 4.73. Możliwość kopiowania faktur cyklicznych (np. grunty pokryte wodami, czynsz, energia), automatyczne nadawanie bieżącego numeru oraz automatyczna zmiana opisu na bieżący.
- 4.74. Dostosowanie systemu do przepisów dotyczących faktur elektronicznych.

#### **Kasy**

- 4.75. Możliwość definiowana kilku kas.
- 4.76. Rejestrowanie dokumentów kasowych i bankowych w walucie polskiej w podziale na wyodrębnione przez użytkownika stanowiska (kasy).
- 4.77. Raporty kasowe z możliwością wprowadzenia filtru przedziału czasowego.
- 4.78. Funkcjonalność pozwalająca na drukowanie protokołów kontrolnych oraz zdawczo odbiorczych.
- 4.79. Ewidencja wpłat i wypłat na kontach księgowych zbudowanych zgodnie ze strukturą wskazaną w planie kont PGW WP.
- 4.80. Sporządzanie raportów kasowych.
- 4.81. Obsługa dokumentów: Kasa przyjmie KP i Kasa wypłaci KW.
- 4.82. Obsługa kasy złotowej.
- 4.83. Automatyczne księgowanie operacji kasowych oraz wysyłanie not księgowych do systemu finansowo-księgowego.

### **Środki trwałe**

- 4.84. Prowadzenie pełnej ewidencji bilansowej ilościowej oraz ilościowo wartościowej środków trwałych, wartości niematerialnych i prawnych oraz niskocennych środków trwałych – zgodnie z przepisami ustawy o rachunkowości i regulacjami wewnętrznymi PGW WP.
- 4.85. Możliwość prowadzenia odrębnej ewidencji posiadanych obcych składników majątkowych lub własnych użyczonych na zewnątrz.
- 4.86. Rejestrowanie zmian w składnikach majątku.
- 4.87. Prowadzenie, jako podstawy do operacji dokonywanych przez system:
	- 4.87.1. rejestru klasyfikacji środków trwałych (KŚT) wg GUS (ustalonego rozporządzeniem Rady Ministrów) - automatyczne określanie Klasyfikacji Środków trwałych GUS (grupy, podgrupy, rodzaje),
	- 4.87.2. rejestru stawek amortyzacyjnych środków trwałych, zgodnych z przepisami i automatyczne ich nadanie.
	- 4.87.3. możliwość korekty stawek amortyzacyjnych.
- 4.88. Prowadzenie bazy pomieszczeń z uwzględnieniem wielu różnych obiektów (budynków), w których znajdują się składniki majątkowe z uwzględnieniem lokalizacji jednostek organizacyjnych PGW WP (kartoteki miejsc użytkowania).
- 4.89. Możliwość przypisania pomieszczenia do komórki organizacyjnej i użytkownika składnika majątkowego.
- 4.90. Możliwość przypisania składnika majątku do komórki organizacyjnej, pomieszczenia i użytkownika składnika majątkowego, osoby materialnie odpowiedzialnej.
- 4.91. Możliwość prowadzenia indywidualnych kart wyposażenia.
- 4.92. Możliwość prowadzenia kart poszczególnego sprzętu.
- 4.93. Możliwość podglądu przez użytkownika własnej karty wyposażenia.
- 4.94. Możliwość przypisania pracownika figurującego w części kadrowej systemu do pomieszczenia.
- 4.95. Automatyczne przekazywanie informacji nt. daty ustania stosunku pracy.
- 4.96. Możliwość definiowania (tworzenia) i zachowywania w systemie różnych typów dokumentów używanych w ewidencji środków trwałych, wartości niematerialnych i prawnych oraz niskocennych środków trwałych i ich generowania oraz drukowania m. in.:
	- 4.96.1. (OT) przyjęcie środka trwałego,
	- 4.96.2. (PN) przyjęcie pozostałego środka trwałego,
	- 4.96.3. (PT) przekazanie na zewnątrz środka trwałego,
	- 4.96.4. (PP) przekazanie na zewnątrz pozostałego środka trwałego,
	- 4.96.5. (PM-) przekazanie wewnętrzne środka trwałego,
	- 4.96.6. (PM+) przyjęcie wewnętrzne środka trwałego,
	- 4.96.7. (WU-) przekazanie wewnętrzne pozostałego środka trwałego,
	- 4.96.8. (WU+) przyjęcie wewnętrzne pozostałego środka trwałego,
	- 4.96.9. (LT) likwidacja środka trwałego,
	- 4.96.10. (LN) likwidacja pozostałego środka trwałego
	- 4.96.11. (UT) ulepszenie środka trwałego,
	- 4.96.12. protokół zdawczo-odbiorczy,
	- 4.96.13. protokół przejęcia-przekazania,
	- 4.96.14. karta środka trwałego (karta inwentarzowa),
	- 4.96.15. zmiana miejsca użytkowania (w ramach jednostki organizacyjnej),
	- 4.96.16. protokół z rozliczenia inwentaryzacji.
- 4.97. Możliwość automatycznego przekazywania danych do innych, powiązanych dokumentów (np. przy tworzeniu PT do karty środka w ewidencji i protokołu zdawczoodbiorczego, zmiana miejsca użytkowania, dokumenty likwidacyjne, zmiana osoby materialnie odpowiedzialnej).
- 4.98. Możliwość tworzenia konta środka trwałego, konta umorzeń.
- 4.99. Możliwość dekretacji dokumentów.
	- 4.99.1. Prowadzenie karty środka trwałego i możliwość jej modyfikacji dla poszczególnych składników majątkowych, zawierającej w szczególności:
		- 4.99.1.1. numer ewidencyjny (inwentarzowy),
		- 4.99.1.2. nazwę środka trwałego,
		- 4.99.1.3. datę nabycia,
		- 4.99.1.4. wartość nabycia,
		- 4.99.1.5. datę przyjęcia do używania,
		- 4.99.1.6. datę przekazania do używania,
		- 4.99.1.7. szczegółowy opis środka trwałego jego charakterystykę, podział na elementy (jeżeli jest to np. zestaw komputerowy), symbol KŚT,
		- 4.99.1.8. roczną stawkę amortyzacji,
		- 4.99.1.9. lokalizację środka trwałego oraz wskazanie jego użytkownika,
		- 4.99.1.10. wartość początkową środka trwałego,
		- 4.99.1.11. wartość umorzenia środka trwałego,
		- 4.99.1.12. kwotę automatycznego naliczania amortyzacji (umorzenia),
		- 4.99.1.13. informację o naliczeniu podatku od nieruchomości,
		- 4.99.1.14. stawkę podatku,
		- 4.99.1.15. metodę naliczenia,
		- 4.99.1.16. datę i numer dokumentu księgowego,
		- 4.99.1.17. datę i numer faktury, na podstawie której środek trwały został nabyty,
- 4.99.1.18. nazwę i adres sprzedawcy
- 4.99.1.19. numer pomieszczenia i nazwisko użytkownika dla środków trwałych, wydawanych do użytkowania,
- 4.99.1.20. szczególną charakterystykę np.: numer fabryczny, producent, rok budowy, rok produkcji, marka, typ, moc, wydajność, wymiary, rodzaj konstrukcji, wyposażenie, opis techniczny, cech innych niż wymagane przepisami, w tym: dla sprzętu objętego gwarancją (serwisem), datę końca okresu gwarancji,
- 4.99.1.21. źródła finansowania.
- 4.100. Możliwość definiowania kategorii środków innych niż grupy, podgrupy i rodzaje KŚT.
- 4.101. Możliwość definiowania struktury numeru ewidencyjnego (inwentarzowego i systemowego) z użyciem numerów grup, podgrup i rodzajów KŚT.
- 4.102. Automatyczne nadawanie kolejnych numerów ewidencyjnych (inwentarzowych i systemowych) środkom nowowprowadzanym.
- 4.103. Możliwość zapisywania numeru ewidencyjnego środka zaimportowanego z oprogramowania dotychczas funkcjonującego jako osobnego pola rekordu – różnego od pola rekordu z numerem ewidencyjnym nadanym automatycznie przez system, z możliwością zatwierdzenia go po weryfikacji jako właściwego numeru ewidencyjnego środka.
- 4.104. System ma umożliwiać dokonanie weryfikacji i ewentualnej modyfikacji przed przekazaniem i zaksięgowaniem dokumentów.
- 4.105. Wprowadzanie spisu z natury ręcznie lub automatycznie na podstawie danych z czytnika kodów paskowych i możliwość rozliczanie spisu z natury.
- 4.106. Możliwość rejestracji danych z kolektora kodów kreskowych.
- 4.107. Możliwość generowania i drukowania zestawień, które pozwolą porównać dane pochodzące z kolektora z danymi zarejestrowanymi w systemie.
- 4.108. Możliwość modyfikacji kartotek środków trwałych na podstawie różnic inwentaryzacyjnych.
- 4.109. Możliwość sporządzania raportu różnic inwentarzowych.
- 4.110. Możliwość wydruku czystych arkuszy spisowych.
- 4.111. Zautomatyzowane dokonywanie w systemie przemieszczeń składników majątkowych pomiędzy pomieszczeniami na podstawie danych zgromadzonych w czytniku kodów kreskowych (kolektorze).
- 4.112. Możliwość drukowania kodów kreskowych. Powtórne wydrukowanie kodu kreskowego dla danego numeru ewidencyjnego wymaga potwierdzenia i zostaje odnotowane w systemie.
- 4.113. Możliwość wyszukiwania, sortowania, filtrowania oraz tworzenia i drukowania zestawień i raportów w oparciu o dowolnie zadane kryteria dla danych wprowadzonych do systemu, ze szczególnym uwzględnieniem możliwości wyodrębnienia i wydrukowania:
	- 4.113.1. wykazu składników majątkowych w danym pomieszczeniu (budynku, grupie pomieszczeń) ,
	- 4.113.2. z ewidencji dotyczącego środka trwałego (karty środka) i raportu historii środka trwałego,
	- 4.113.3. wykazów wg KŚT numerów inwentarzowych i systemowych, nazwy środka, przypisania do określonego pomieszczenia lub komórki organizacyjnej, danych z czytnika (kolektora),
- 4.114. Możliwość automatycznego przeszacowania wartości środków trwałych: 4.114.1. data przeszacowania,
- 4.114.2. możliwość wprowadzenia kryteriów przeszacowania (wskaźników przeliczeniowych),
- 4.114.3. możliwość dokonywania przeszacowań dla każdego środka trwałego osobno,
- 4.114.4. możliwość wydruku kryteriów przeszacowania,
- 4.114.5. możliwość wykonywania przeszacowań wstecznych, 6) możliwość wykonywania kilku przeszacowań w ciągu roku,
- 4.114.6. możliwość wykonywania raportu skutków przeszacowania.
- 4.115. Możliwość ulepszenia środka trwałego (modernizacje, przebudowy, rekonstrukcje itp.):
	- 4.115.1.1. data ulepszenia,
	- 4.115.1.2. zakres rzeczowy opis,
	- 4.115.1.3. informacja o dowodzie ulepszenia,
	- 4.115.1.4. wielkość poniesionych wydatków (o ile zwiększyła się wartość początkowa środka trwałego),
	- 4.115.1.5. procentowe wartości ulepszenia środka trwałego względem jego wartości początkowej.
	- 4.115.2. Zbycie lub likwidacja środka trwałego:
		- 4.115.2.1. data zbycia (sprzedaży) środka trwałego,
		- 4.115.2.2. opis zbycia (sprzedaży) środka trwałego,
		- 4.115.2.3. data likwidacji środka trwałego,
		- 4.115.2.4. opis likwidacji środka trwałego,
		- 4.115.2.5. informacja o dowodzie likwidacji LT,
- 4.116. Możliwość sporządzania kilku LT dla jednego środka w danym miesiącu (w przypadku częściowej sprzedaży lub częściowej likwidacji).
- 4.117. Możliwość określenia okresu amortyzacji ze wskazaniem miesiąca, za który mają być wykonane obliczenia, stawki amortyzacji, kwoty umorzenia.
- 4.118. Możliwość naliczania umorzeń środków trwałych: liniowo, metodą degresywną, progresywną, ze współczynnikiem przeliczeniowym, planowo, jednorazowo do pełnej wartości środka trwałego.
- 4.119. Możliwość korygowania wcześniej naliczonego umorzenia.
- 4.120. Możliwość ponownego naliczania umorzenia w przypadku błędów.
- 4.121. Możliwość wyłączenia środka trwałego z naliczenia umorzenia (środek nieczynny).
- 4.122. Możliwość automatycznej dekretacji naliczonego umorzenia do modułu FK.
- 4.123. Możliwość tworzenia planów amortyzacji (umorzenia) na dany rok (ustalenie wielkości odpisów umorzeniowych).
- 4.124. Możliwość tworzenia i uaktualniania planu umorzenia.
- 4.125. Możliwość tworzenia raportów środków trwałych całkowicie umorzonych.
- 4.126. Możliwość tworzenia sprawozdania dotyczącego historii środka trwałego.
- 4.127. Współpraca systemu z:
	- 4.127.1. czytnikami laserowym kodów paskowych
	- 4.127.2. drukarką kodów kreskowych
- 4.128. Możliwość tworzenia automatycznych not (poleceń księgowania) i generowania ich do Systemu FK np. z ruchu środków trwałych, naliczania amortyzacji, wyników inwentaryzacji.
- 4.129. Możliwość automatycznej dekretacji wprowadzonych dokumentów do modułu FK.
- 4.130. Możliwość automatycznej zmiany nazwy komórki organizacyjnej, np. przy zmianie organizacyjnej jednostki (zmiana nazwy komórki organizacyjnej w strukturze organizacyjnej zaszytej w systemie powoduje jej automatyczną zmianę w innych elementach systemu).
- 4.131. Możliwość wprowadzania większej niż 1 szt. ilości składników majątkowych poprzez jednorazowe podanie danych a następnie wskazanie odpowiedniej ilości, co spowoduje wygenerowanie, a następnie sukcesywne uzupełnianie i zatwierdzanie dokumentu.
- 4.132. Możliwość oznaczania dowolnej pozycji z listy środków trwałych dodatkowym atrybutem np. flaga, znacznik (użytkownik oznacza środki trwałe, na których wykonał zadania i w ten sposób widzi ile jeszcze ma do wykonania).
- 4.133. Możliwość zmiany wartości początkowej środka trwałego w wyniku jego ulepszenia bądź częściowej likwidacji środka trwałego.
- 4.134. Możliwość prowadzenia ewidencji pozabilansowej składników majątkowych,
- 4.135. Możliwość generowania raportów w tym sprawozdań statystycznych (np. F-03).
- 4.136. Możliwość tworzenia generowania i drukowania zestawień i sprawozdań na wybrany dzień kalendarzowy na podstawie zdefiniowanych wzorów zestawień i sprawozdań środków trwałych np. zestawień ilościowych, ilościowo – wartościowych, zestawień dokumentów, zestawień zmian; z możliwością eksportowania zestawień w formacie xls.
- 4.137. Możliwość sporządzenia raportu (i zapisanie w formacie xls) za określony rok tabeli amortyzacyjnej środków trwałych w podziale według grup KŚT obejmującej dane m. in.:
	- 4.137.1. nazwa składnika majątku trwałego,
	- 4.137.2. numer inwentarzowy,
	- 4.137.3. data nabycia,
	- 4.137.4. wartość początkowa,
	- 4.137.5. zwiększenie wartości,
	- 4.137.6. zmniejszenie wartości,
	- 4.137.7. wartość netto,
	- 4.137.8. umorzenie,
	- 4.137.9. umorzenie zwiększenie wartości,
	- 4.137.10. umorzenie zmniejszenie wartości,
	- 4.137.11. amortyzacja za rok …,
	- 4.137.12. stopa i kwota amortyzacji.
- 4.138. Możliwość eksportu wybranej (zaznaczonej) grupy środków trwałych, wartości niematerialnych i prawnych lub niskocennych środków trwałych do programu MS Excel.

# **5. Moduł finansowy**

### **Budżetowanie**

System powinien posiadać:

- 5.1. Możliwość generowania formularzy planistycznych na podstawie danych uzupełnionych przez komórki organizacyjne PGW WP w układzie określonym w nocie budżetowej.
- 5.2. Możliwość uzupełnienia w systemie limitu wydatków na etapie projektów planu/planu z podziałem na poszczególne jednostki oraz możliwość wygenerowania z Systemu limitu wydatków dla poszczególnych jednostek w formacie xls.
- 5.3. Możliwość planowania budżetu w układzie tradycyjnym, możliwość tworzenia planów wieloletnich w układzie klasyfikacji budżetowej przez komórki organizacyjne PGW WP.
- 5.4. Możliwość planowania budżetu w układzie zadaniowym, możliwość tworzenia planów wieloletnich w układzie zadaniowym, w tym monitorowanie zmian wartości mierników w trakcie roku.
- 5.5. Możliwość wprowadzania planu finansowego jednostki w pełnej szczegółowości klasyfikacji budżetowej oraz nanoszenia zmian na podstawie otrzymanych decyzji oraz decyzji własnych w powiązaniu z budżetem w układzie zadaniowym.
- 5.6. Możliwość prowadzenia projektów planów, planów i ich zmian w podziale na poszczególne jednostki w układzie corocznie określonym w rozporządzeniu MF w sprawie szczegółowego sposobu, trybu i terminów opracowania materiałów do projektu ustawy budżetowej (zwanego notą budżetową) wraz z częścią opisową. Zapewnienie możliwości generowania projektów planu, planu ich zmian zbiorczo oraz dla poszczególnych jednostek uwzględniających plan według ustawy budżetowej, kwotę zmiany oraz plan po zmianach. Zapewnienie możliwości eksportowania przygotowanych zestawień do programu MS Word oraz MS Excel. Możliwość importowania wniosków pop o zmianę planu w MS Excel bezpośrednio do Systemu
- 5.7. W ramach projektu planu i planu finansowego pop możliwość wydzielenia planu rzeczowo-finansowego wydatków majątkowych , możliwość wprowadzania nowych projektów w trakcie roku (również nanoszenia zmian) oraz możliwość wydzielenia planu kosztów utrzymania wód i urządzeń wodnych.
- 5.8. Funkcjonalność umożliwiającą rozliczanie budżetu zadaniowego oraz wspomagać proces projektowania tego budżetu, BUZA.
- 5.9. Możliwość automatycznej wymiany danych pomiędzy modułem finansowo księgowym a modułem planowania i realizacji budżetu w układzie tradycyjnym i zadaniowym w zakresie wykonania planu i jego zmian. Możliwość:
	- 5.9.1. automatycznej kontroli możliwości dokonania zmiany w planie,
	- 5.9.2. automatyczne zaksięgowanie w module księgowym wprowadzonej zmiany planu finansowego PGW WP.
- 5.10. Możliwość prowadzenia planów komórek organizacyjnych PGW WP oraz planu zbiorczego z wydzieleniem programów operacyjnych i projektów.
- 5.11. Możliwość tworzenia raportów w ramach planu finansowego jednostki oraz zbiorczego planu finansowego z realizowanych projektów, możliwość wydzielenie planu rzeczowo – finansowego wydatków majątkowych na poziomie każdej jednostki organizacyjnej PGW.
- 5.12. Możliwość prowadzenia rejestru podpisanych umów/aneksów umów dotacji, umów /aneksów /porozumień o dofinansowanie realizacji projektów wraz z harmonogramami rzeczowo-finansowymi. Powiązanie danych z harmonogramów z zaangażowaniem. Zapewnienie możliwości generowania zestawień uwzględniających zawarte umowy i aneksy oraz zestawień pokazujących zawarte umowy, dokonane wypłaty środków, rozliczone środki.
- 5.13. Możliwość prowadzenia rejestru złożonych wniosków o uruchomienie środków rezerwy celowej budżetu państwa w podziale na poszczególne programy operacyjne i projekty.
- 5.14. Możliwość tworzenia raportów z wykorzystania dotacji z budżetu państwa.
- 5.15. Możliwość powiązania danych z planu z umową dotacji i wnioskiem o uruchomienie rezerwy celowej i innymi wnioskami.
- 5.16. Ostrzeganie na bieżąco Użytkownika Systemu o przekroczeniach planów w poszczególnych umowach dotacji i umowach o dofinansowanie.
- 5.17. Możliwość edycji oraz odszukiwania danych w znacznym stopniu uszczegółowienia, np:
	- 5.17.1. rozbicie na źródła finansowania,
	- 5.17.2. oznaczenie priorytetu,
	- 5.17.3. oznaczenie projektu,
	- 5.17.4. nazwa projektu,
	- 5.17.5. nazwa beneficjenta,
- 5.17.6. klasyfikacja budżetowa,
- 5.17.7. klasyfikacja budżetu zadaniowego,
- 5.17.8. nazwy zadania wydatków majątkowych.
- 5.18. Możliwość współpracy z programami: Buza,
- 5.19. Możliwość współpracy z bankowością elektroniczną bgk24.
- 5.20. Możliwość tworzenia szczegółowej listy zadań na dofinansowanie zadań z zakresu gospodarki wodnej oraz ewidencjonowanie jej zmian, w tym monitorowanie wpływu wniosków, jak również ich powiązanie ze składanymi wnioskami. Zapewnienie możliwości generowania zestawień w różnym układzie danych wykazanych powyżej, w tym wskazujących ostateczną wartość decyzji po dokonanych korektach, oraz w stosunku do środków ujętych na listach zadań.
- 5.21. Ostrzeganie na bieżąco Użytkownika Systemu o przekroczeniu kwot ujętych w listach zadań podczas wprowadzania do Systemu wniosków o uruchomienie środków z rezerwy celowej.
- 5.22. Możliwość zastosowania funkcjonalności planowania dla komórek organizacyjnych
- 5.23. Przechowywanie kolejnych wersji planu/planów.
- 5.24. Zapisywanie komentarzy dotyczących zarówno fragmentów planu, jak i pojedynczych wprowadzonych wartości.
- 5.25. Zapamiętywanie i możliwość odtworzenia dowolnej ilości wersji opracowanego planu lub jego części (obszaru planowania).
- 5.26. Raportowanie o statusie budżetu w czasie rzeczywistym, w tym: automatyczne powiadamianie Użytkowników Systemu o zdarzeniach zaistniałych wymagających jego reakcji, np. zlecenie poprawy/zmiany planu poprzez komunikaty Systemu.
- 5.27. System powinien umożliwić generowanie automatycznych zestawień/raportów wskazujących dla danych zadań/projektów/programów zbiorcze informacje o wykorzystaniu przez komórki organizacyjne środków i pozostałych do uruchomienia środków.
- 5.28. Możliwość importowania / eksportowania danych w formacie xls do i z Systemu.
- 5.29. Możliwość tworzenia w systemie zapotrzebowań na środki dotacji celowych.
- 5.30. Możliwość tworzenia harmonogramów wydatkowania środków z dotacji celowych.

### **Rozliczanie**

- 5.31. Generowanie sprawozdań budżetowych.
- 5.32. Sporządzanie sprawozdań z operacji finansowych oraz budżetowych i w układzie zadaniowym (i Rb-BZ2) na podstawie sprawozdań otrzymanych z komórek organizacyjnych PGW WP, zgodnie z zasadami i według wzorów opracowanych przez Ministerstwo Finansów wraz z weryfikacją zależności pomiędzy danymi w sprawozdaniach (np. czy wydatkowanie środków nie przekracza planu), importem danych z zakresu sprawozdawczości w układzie zadaniowym do systemu BUZA oraz możliwością automatycznego zaciągania planu do sprawozdań (np. do, Rb-BZ2).. Możliwość tworzenia zestawień pozwalających na monitorowanie poziomu wydatkowania środków, porównywanie danych z kolejnych okresów (tempo wydatkowania), eksport zestawień do Word/Excel (w formacie liczbowym).
- 5.33. Możliwość prowadzenia w Systemie rozliczania wydatkowania środków pochodzących z dotacji celowych.
- 5.34. Możliwość prowadzenia w Systemie rozliczania wydatków majątkowych, w szczegółowości wynikającej z zaplanowanych lub uruchomionych środków oraz środków na utrzymanie wód i urządzeń wodnych.
- 5.35. Możliwość prowadzenia w Systemie ewidencji planu i wykonania wydatków inwestycyjnych wg źródeł finansowania.
- 5.36. Ujmowanie w Systemie informacji o środkach gromadzonych na rachunkach bankowych i tworzenia na ich podstawie informacji, z wyszczególnieniem źródeł pochodzenia środków i tytułów, ich przeznaczenia, stanów środków na początek i koniec każdego z okresów.
- 5.37. Możliwość prowadzenia ewidencji zaangażowania środków będących przychodami PGW WP.
- 5.38. Możliwość prowadzenia w Systemie rozliczania wydatkowania środków przeznaczonych na projekty realizowane przy współfinansowaniu ze środków zagranicznych
- 5.39. Sporządzanie informacji o wykorzystaniu (wydatkowaniu) środków na dany program oraz na wszystkie programy w danej części budżetowej.
- 5.40. Sporządzanie informacji z wykonania planu wynagrodzeń.
- 5.41. Możliwość wchodzenia w skany dokumentów lub dokumenty elektroniczne związane z umową dotacji i jej rozliczaniem (bezpośrednio lub poprzez system elektronicznej dokumentacji).
- 5.42. System powinien ostrzegać o możliwym przekroczeniu, w stosunku do umowy i limitu jednostki organizacyjnej PGW WP, wypłaconych środków, zbliżającym się terminie przekazania lub rozliczenia środków, przekroczeniu kwot rozliczanych w stosunku do kwot w pozycjach planu po zmianach.
- 5.43. Sporządzanie zestawień z realizacji umów dotacji.
- 5.44. Możliwość umieszczania w Systemie notatek przez Użytkowników Systemu.
- 5.45. Możliwość wyszukiwania danych w oparciu o różne kryteria, np. nazwę projektu, nazwę jednostki sprawozdawczej, nazwę zadania, nazwę zakupu inwestycyjnego, numer umowy dotacji, klasyfikacje budżetową, utrzymanie wód i urządzeń wodnych.
- 5.46. Sporządzanie na poziomie jednostek organizacyjnych oraz na poziomie KZGW informacji z wykonania planów finansowych państwowych osób prawnych.
- 5.47. Sporządzanie różnych zestawień do sprawozdań finansowych.

# **Raportowanie**

- 5.48.Sprawozdanie z wykonania planu finansowego państwowej osoby prawnej w układzie zadaniowym.
- 5.49.Sprawozdanie z wykonania planu finansowego państwowej osoby prawnej w układzie memoriałowym oraz kasowym.
- 5.50.Rozliczenie planu finansowego pop, w tym możliwość filtrowania źródeł finansowania oraz identyfikacji źródła finansowego w poszczególnych kategoriach planu finansowego.
- 5.51.Zestawienie planowanych/prognozowanych wydatków budżetowych w układzie funkcji i zadań na rok budżetowy i trzy kolejne lata budżetowe.
- 5.52.Kontrolę utrzymania proporcji między kwotą dofinansowania, a kwotą stanowiącą wkład własny podmiotu.

# **6. Moduł opłat**

# **Opłata stała**

- 6.1. Wystawienie informacji rocznej ustalającej wysokość opłaty stałej (art. 271 ust. 1 ustawy Prawo wodne)
	- 6.1.1.ustalenie opłaty stałej za:
		- 6.1.1.1. pobór wód podziemnych i powierzchniowych,
		- 6.1.1.2. odprowadzanie do wód wód opadowych lub roztopowych,
		- 6.1.1.3. odprowadzanie do wód wód pochodzących z odwodnienia gruntów w granicach administracyjnych miast,

6.1.1.4. wprowadzanie ścieków do wód lub do ziemi,

na podstawie pozwolenia wodnoprawnego albo pozwolenia zintegrowanego wg wzorów określonych w art. 271 ust. 2 – 5 ustawy Prawo wodne (Pw) za poszczególne usługi wodne, z uwzględnieniem zwolnień określonych w art. 270 ust. 2 i 12 oraz 279a Pw, zaokrąglenie wysokości opłaty zgodnie z art. 63 par. 1 Ordynacji podatkowej, przedstawienie sposobu obliczenia, wskazanie 4 równych rat, wskazanie unikalnego numeru rachunku i terminów płatności.

- 6.1.2.wygenerowanie z systemu informacji rocznej na szablonie opracowanym przez użytkownika.
- 6.2. Wystawienie nowej informacji rocznej ustalającej wysokość opłaty stałej w przypadku uznania reklamacji (art. 273 ust. 5 ustawy Prawo wodne)
	- 6.2.1.ustalenie opłaty na podstawie pozwolenia wodnoprawnego albo pozwolenia zintegrowanego wg wzorów określonych w art. 271 ust. 2 – 5 ustawy Prawo wodne, zaokrąglenie wysokości opłaty zgodnie z art. 63 par. 1 Ordynacji podatkowej, przedstawienie sposobu obliczenia, wskazanie 4 równych rat, wskazanie unikalnego numeru rachunku i terminów płatności
	- 6.2.2.wygenerowanie z systemu nowej informacji rocznej na szablonie opracowanym przez użytkownika.
- 6.3. Wydanie decyzji określającej wysokość opłaty stałej w przypadku nieuznania reklamacji (art. 273 ust. 6 ustawy Prawo wodne) – wygenerowanie z systemu decyzji określającej wysokość opłaty stałej na szablonie opracowanym przez użytkownika.
- 6.4. Wydanie decyzji określającej wysokość opłaty stałej w przypadku braku w terminie wpłaty raty opłaty (art. 272 ust. 19 ustawy Prawo wodne) - wygenerowanie z systemu decyzji określającej wysokość opłaty stałej na szablonie opracowanym przez użytkownika.

#### **Opłata zmienna**

- 6.5. Wystawienie informacji kwartalnej ustalającej wysokość opłaty zmiennej (art. 272 ust. 17 ustawy Prawo wodne).
	- 6.5.1. ustalenie opłaty za:
		- 6.5.1.1. pobór wód podziemnych i powierzchniowych do różnych celów,
		- 6.5.1.2. odprowadzanie do wód wód opadowych lub roztopowych,
		- 6.5.1.3. wprowadzanie ścieków do wód lub do ziemi,
		- 6.5.1.4. wprowadzanie do wód lub do ziemi wód pochodzących z obiegów chłodzących elektrowni i elektrociepłowni,
		- 6.5.1.5. wydobywanie kamienia, żwiru i piasku oraz wycinanie roślin z wód powierzchniowych .

wg wzorów określonych w art. 272 ust. 1– 7 i 9 ustawy Prawo wodne za poszczególne usługi wodne, z uwzględnieniem zwolnień określonych w art. 279 i 279a Pw oraz zasad w art. 276 i 278 ust.  $1 - 4$  Pw, zaokrąglenie wysokości opłaty zgodnie z art. 63 par. 1 Ordynacji podatkowej, przedstawienie sposobu obliczenia, wskazanie unikalnego numeru rachunku i terminu płatności.

- 6.5.2. wygenerowanie z systemu informacji kwartalnej na szablonie opracowanym przez użytkownika.
- 6.6. Wystawienie nowej informacji kwartalnej ustalającej wysokość opłaty zmiennej w przypadku uznania reklamacji (art. 273 ust. 5 ustawy Prawo wodne).
	- 6.6.1. ustalenie wysokości opłaty zmiennej wg wzorów określonych w art. 272 ust. 1 – 7 i 9 ustawy Prawo wodne, zaokrąglenie wysokości opłaty zgodnie

z art. 63 par. 1 Ordynacji podatkowej, przedstawienie sposobu obliczenia, wskazanie numeru rachunku i terminu płatności,

- 6.6.2. wygenerowanie z systemu nowej informacji kwartalnej ustalającej wysokość opłaty zmiennej na szablonie opracowanym przez użytkownika.
- 6.7. Wydanie decyzji określającej wysokość opłaty zmiennej w przypadku nieuznania reklamacji (art. 273 ust. 6 ustawy Prawo wodne - wygenerowanie z systemu decyzji określającej wysokość opłaty zmiennej na szablonie opracowanym przez użytkownika.
- 6.8. Wydanie decyzji określającej wysokość opłaty zmiennej w przypadku braku w terminie wpłaty opłaty (art. 272 ust. 19 ustawy Prawo wodne - wygenerowanie z systemu decyzji określającej wysokość opłaty na szablonie opracowanym przez użytkownika.

#### **Opłata z tytułu chowu i hodowli ryb**

- 6.9. Wystawienie informacji kwartalnej ustalającej wysokość opłaty z tytułu chowu i hodowli ryb (art. 275 ust. 13 ustawy Prawo wodne).
	- 6.9.1. ustalenie wysokości opłaty za:
		- 6.9.1.1. pobór zwrotny wód podziemnych,
		- 6.9.1.2. pobór wód powierzchniowych w obiektach przepływowych,
		- 6.9.1.3. pobór wód powierzchniowych w stawach o wodzie stojącej,
		- 6.9.1.4. wprowadzanie ścieków do wód lub do ziemi w obiektach przepływowych.

wg wzorów określonych w art. 275 ust 8 ustawy Prawo wodne, z uwzględnieniem zasady określonej w art. 278 ust. 1a Pw oraz zwolnień w art. 279 a, zaokrąglenie wysokości opłaty zgodnie z art. 63 par. 1 Ordynacji podatkowej, przedstawienie sposobu obliczenia, wskazanie unikalnego numeru rachunku i terminu płatności.

- 6.9.2. wygenerowanie z systemu informacji ustalającej opłatę na szablonie opracowanym przez użytkownika.
- 6.10. Wystawienie nowej informacji kwartalnej ustalającej wysokość opłaty z tytułu chowu i hodowli ryb – w przypadku uznania reklamacji (art. 273 ust. 5 ustawy Prawo wodne)
	- 6.10.1. ustalenie wysokości opłaty wg wzorów określonych w art. 275 ust 8 ustawy Prawo wodne, zaokrąglenie wysokości opłaty zgodnie z art. 63 par. 1 Ordynacji podatkowej, przedstawienie sposobu obliczenia, wskazanie unikalnego numeru rachunku i terminu płatności.
	- 6.10.2. wygenerowanie z systemu nowej informacji kwartalnej na szablonie opracowanym przez użytkownika.
- 6.11. Wydanie decyzji określającej wysokość opłaty z tytułu chowu i hodowli ryb w przypadku nieuznania reklamacji (art. 273 ust. 6 ustawy Prawo wodne).
	- 6.11.1. ustalenie wysokości opłaty wg wzorów określonych w art. 275 ust 8 ustawy Prawo wodne, zaokrąglenie wysokości opłaty zgodnie z art. 63 par. 1 Ordynacji podatkowej, przedstawienie sposobu obliczenia, wskazanie numeru rachunku i terminu płatności.
	- 6.11.2. wygenerowanie z systemu nowej informacji kwartalnej na szablonie opracowanym przez użytkownika.
- 6.12. Wydanie decyzji określającej wysokość opłaty z tytułu chowu i hodowli ryb w przypadku nieuznania reklamacji (art. 273 ust. 6 ustawy Prawo wodne) wygenerowanie z systemu decyzji określającej wysokość opłaty na szablonie opracowanym przez użytkownika.
- 6.13. Wydanie decyzji określającej wysokość opłaty z tytułu chowu i hodowli ryb w przypadku braku w terminie wpłaty opłaty (art. 275 ust. 15 i ust. 19 ustawy Prawo

wodne) - wygenerowanie z systemu decyzji określającej wysokość opłaty na szablonie opracowanym przez użytkownika.

### **Opłata podwyższona**

- 6.14. Wystawienie informacji ustalającej wysokość opłaty podwyższonej w przypadku korzystania z usług wodnych w zakresie poboru wód podziemnych lub wód powierzchniowych oraz wprowadzania ścieków do wód lub do ziemi bez wymaganego pozwolenia wodnoprawnego albo pozwolenia zintegrowanego (art. 281 ust. 5 ustawy Prawo wodne).
	- 6.14.1. ustalenie wysokości opłaty podwyższonej wg wzorów określonych w art. 281 ust. 1 ustawy Prawo wodne, zaokrąglenie wysokości opłaty zgodnie z art. 63 par. 1 Ordynacji podatkowej, przedstawienie sposobu obliczenia, wskazanie unikalnego numeru rachunku i terminu płatności,
	- 6.14.2. wygenerowanie z systemu informacji ustalającej wysokość opłaty podwyższonej na szablonie opracowanym przez użytkownika.
- 6.15. Wydanie decyzji określającej wysokość opłaty podwyższonej w przypadku braku w terminie wpłaty opłaty podwyższonej - wygenerowanie z systemu decyzji określającej wysokość opłaty podwyższonej na szablonie opracowanym przez użytkownika.

### **Raportowanie**

System powinien umożliwić uzyskanie raportów zawierających:

- 6.16. Liczbę wystawionych informacji ustalających opłatę w podziale na usługi wodne, w podziale na kwartały, w układzie zlewniowym (ZZ), układzie regionalnym (RZGW), układzie krajowym, wg daty wystawienia, wg podmiotu.
- 6.17. Liczbę wystawionych nowych informacji ustalających opłatę w wyniku uznania reklamacji – w podziale na usługi wodne, w podziale na kwartały, w układzie zlewniowym (ZZ), układzie regionalnym (RZGW), układzie krajowym, wg daty wystawienia, wg podmiotu.
- 6.18. Liczbę decyzji określających opłatę w wyniku nieuznania reklamacji w podziale na usługi wodne, w podziale na kwartały, w układzie zlewniowym (ZZ), układzie regionalnym (RZGW), układzie krajowym, wg daty wystawienia, wg podmiotu.
- 6.19. Liczbę decyzji określających opłatę w przypadku braku wpłaty opłaty w terminie w podziale na usługi wodne, w podziale na kwartały, w układzie zlewniowym (ZZ), układzie regionalnym (RZGW), układzie krajowym, wg daty wystawienia, wg podmiotu.
- 6.20. Wysokość ustalonej (należnej) opłaty za usługi wodne łącznie, w podziale na typ opłaty, w podziale na usługi wodne, w podziale na kwartały, w układzie zlewniowym, układzie regionalnym, układzie krajowym, wg daty uiszczenia, wg podmiotu.
- 6.21. Wysokość opłaty uiszczonej za usługi wodne łącznie, w podziale na typ opłaty, w podziale na usługi wodne, w podziale na kwartały, w układzie zlewniowym, układzie regionalnym, układzie krajowym, wg daty uiszczenia, wg podmiotu.
- 6.22. Wysokość opłaty nieuiszczonej (zaległości) za usługi wodne łącznie, w podziale na typ opłaty, w podziale na usługi wodne, w podziale na kwartały, w układzie zlewniowym, układzie regionalnym, układzie krajowym, wg terminów płatności, wg podmiotu.

# **Współpraca z modułem księgowym**

6.23. Baza kontrahentów wspólna dla obydwu modułów,

- 6.24. System powinien tworzyć automatyczne przypisy należności i ich korekty przy wykorzystaniu co najmniej 2 filtrów,
- 6.25. System powinien nadawać unikalne numery informacji i decyzji z uwzględnieniem miejsca ich wystawienia (zarząd zlewni).
- 6.26. System powinien zapewniać księgowanie dokumentów związanych z opłatami pod datą wystawienia dokumentu lub do dnia 10 następnego miesiąca z datą ostatniego dnia miesiąca bieżącego.
- 6.27. System powinien automatyczne rozliczać należności i ich korekty przy wykorzystaniu SIMP BGK przy wykorzystaniu co najmniej 2 filtrów,
- 6.28. System powinien umożliwiać podgląd należnych i zapłaconych/niezapłaconych należności głównych oraz naliczonych/należnych odsetek z tytułu opłat za usługi wodne.
- 6.29. System powinien tworzyć zestawienie kwot należnych NFOŚiGW w podziale na typ opłat i w szczegółowości odrębnie określonej przez użytkownika – miesięcznie i narastająco.
- 6.30. System powinien tworzyć zestawienie kwot należnych PGW WP w podziale na typ opłat i w szczegółowości odrębnie określonej przez użytkownika – miesięcznie i narastająco.
- 6.31. System powinien umożliwiać potwierdzanie sald i naliczanie odsetek zgodnie z datą spełnienia świadczenia lub w przypadku niespełnienia świadczenia raz na kwartał (wraz z generowaniem not odsetkowych).
- 6.32. System powinien tworzyć raport informujący o nieprawidłowo rozliczonych informacjach i decyzjach (reklamacje, niedopłaty, nadpłaty).
- 6.33. System powinien umożliwiać wiekowanie należności z tytułu opłat.

### **7. Moduł zamówień publicznych**

Powinien zawierać:

- 7.1. Planowanie zamówień publicznych, z możliwością określenia przedmiotu zamówienia, rodzaju zamówienia (dostawy, usługi, roboty budowlane), trybu (lub innej procedury), wartości, terminu wszczęcia, źródła finansowania oraz ich agregacji bądź dzielenia.
- 7.2. Rejestr wszczynanych postępowań, nadający zindywidualizowane oznaczenia.
- 7.3. Monitoring prowadzonych zamówień, pozwalający określić na jakim etapie jest postępowanie (np. ogłoszono postępowanie, otwarto oferty, wybrano wykonawcę/unieważniono).
- 7.4. Określenie środków dostępnych w oparciu o zawartą umowę i monitoring wydatkowania tych środków z mechanizmem ostrzegania, gdy środki się kończą.
- 7.5. Sprawozdawczość z udzielonych zamówień, odpowiadająca swoim zakresem rozporządzeniu w sprawie informacji zawartych w rocznym sprawozdaniu o udzielonych zamówieniach, jego wzoru oraz sposobu przekazywania.

### **8. Portal Pracownika**

- 8.1. Pracownicy powinni mieć dostęp do danych z poziomu przeglądarki WWW.
- 8.2. Wykonawca musi zagwarantować bezpieczeństwo informacji znajdujących się w portalu.
- 8.3. Portal musi umożliwiać nadawanie określonych uprawnień poszczególnym użytkownikom.
- 8.4. Muszą być zdefiniowane przynajmniej podstawowe Role uprawnień określające dostęp do portalu: pracownik, przełożony.
- 8.5. Portal musi również umożliwiać modyfikację sposobu prezentacji publikowanych informacji, tj.:
- 8.5.1.Tworzenie nowych szablonów,
- 8.5.2.Modyfikację istniejących szablonów,
- 8.5.3.Modyfikację układu, zawartości i sposobu prezentacji informacji (kolor, kształt elementów składowych, np.: czcionki, elementy graficzne).
- 8.6. Portal musi umożliwiać podgląd i testowanie poszczególnych elementów Portalu utworzonych w celu ich weryfikacji przed ich powszechnym udostępnieniem.
- 8.7. Portal musi pozwalać na nielimitowane wykorzystanie usług.
- 8.8. Portal musi umożliwiać podgląd tworzonej strony przed jej opublikowaniem.
- 8.9. Portal musi umożliwiać jednoczesną pracę wielu operatorów Portalu zgodnie z nadanymi im uprawnieniami, tzn.: pracownicy, kierownicy, dyrektorzy, administratorzy itd.
- 8.10. Portal musi być zintegrowany z pozostałymi elementami Systemu.
- 8.11. Portal musi zapewnić zarządzanie elektronicznym kontem (zmiana hasła) zgodnie z wytycznymi Zamawiającego (częstotliwość zmian hasła, długość i złożoność hasła).
- 8.12. Zakres danych dostępnych w portalu dla pracownika, przełożonego itd. musi być definiowany przez administratora za pomocą narzędzi dostępnych w Systemie.
- 8.13. Portal musi być udostępniony na zewnątrz.
- 8.14. System musi umożliwiać każdemu pracownikowi przeglądanie własnych danych:
	- 8.14.1. osobowych m.in.: nr Pesel, seria i nr D.O., nr Pesel zgłoszonych przez niego członków rodziny),
		- 8.14.2. adresowych (adres zameldowania, zamieszkania, korespondencyjny),
		- 8.14.3. wykształcenia,
		- 8.14.4. absencji (w podanym okresie sortowanych np. wg daty, rodzaju absencji i daty, podsumowania ilości dni kalendarzowych i roboczych),
		- 8.14.5. wymiaru urlopów, daty zmiany wymiaru urlopu,
		- 8.14.6. ilości dni urlopu przysługującego, wykorzystanego i pozostałego do wykorzystania, dla urlopu wypoczynkowego, w tym na żądanie, dodatkowego: dla osób z orzeczonym stopniem niepełnosprawności, szkoleniowego, kombatanckiego oraz dni wolnych z tytułu opieki nad dzieckiem na podstawie art. 188 k.p.,
		- 8.14.7. uzyskane orzeczenia niepełnosprawności z okresami obniżonej normy czasu pracy,
		- 8.14.8. ilości wypracowanych nadgodzin oraz termin ich odbioru,
		- 8.14.9. daty ważności badan lekarskich a także przypominanie pracownikowi o zbliżającym się upływie ważności badań lekarskich.
- 8.15. System musi umożliwić złożenie elektronicznego wniosku o udzielenie urlopu wypoczynkowego (w tym na żądanie), dodatkowego, dni wolnych z tytułu opieki nad dzieckiem. System musi uniemożliwić złożenie takiego wniosku, jeżeli pracownik nie ma uprawnień do tego rodzaju absencji, albo czas jej trwania przekracza przysługującą mu ilość dni urlopu (wolnych).
- 8.16. Zwierzchnik musi mieć możliwość zaakceptowania wniosku urlopowego złożonego przez pracownika.
- 8.17. Zaakceptowanie wniosku urlopowego będzie oznaczało automatyczne przeniesienie do kartoteki z absencjami pracownika jako wprowadzony przez komórkę organizacyjną. System musi umożliwić wykonanie wydruku jednej zbiorczej listy ww. absencji w danej jednostce organizacyjnej.
- 8.18. Przełożony musi mieć możliwość przeglądania absencji pracowników danej komórki organizacyjnej oraz wypracowanych przez nich nadgodzin oraz ich odbioru.
- 8.19. System musi umożliwić przeglądanie załączonych skanów kart ,,Informacja o ryzyku zawodowym" oraz instrukcji bhp i obowiązujących procedur np. zasady postępowania po ekspozycji na czynnik biologiczny.
- 8.20. System musi umożliwić przeglądanie informacji dotyczących szkoleń BHP.
- 8.21. System musi umożliwić elektroniczne przeglądanie i zatwierdzanie przez BHP wystawionych skierowań na badania lekarskie.
- 8.22. Portal musi zapewnić dostęp do informacji o pobranych pożyczkach. Pracownik musi mieć możliwość :
	- 8.22.1. wglądu do swojej kartoteki pożyczkowej, -informacji komu się poręcza,
	- 8.22.2. sprawdzenie harmonogramu spłat.
- 8.23. Portal musi zapewniać pracownikowi dostęp do swojej kartoteki i sprawdzenia jakie i w jakiej wysokości otrzymał świadczenia z ZFSŚ: - dofinansowanie do wypoczynku, zapomoga,
	- 8.23.1. pożyczka na cele remontowe wraz z harmonogramem spłat oraz kwotą spłaconą i pozostałą do spłacenia,
	- 8.23.2. dofinansowanie do zajęć sportowo rekreacyjnych wraz z czasem na jaki zostało przyznane świadczenie.
- 8.24. Portal musi zapewnić dostęp pracownikowi do następujących danych
	- 8.24.1. informacji o naliczonym i wypłaconym wynagrodzeniu za dany okres,
	- 8.24.2. podglądu i wydruku (własnego) paska płacowego za dowolny okres,
	- 8.24.3. podglądu i wydruku (własnej) informacji RMUA za dowolny okres,
	- 8.24.4. informacji o rachunku bankowym na które przekazywane jest wynagrodzenie
	- 8.24.5. podglądu skanu aktualnej polisy.
- 8.25. System musi umożliwiać każdemu pracownikowi przeglądanie własnych danych:
	- 8.25.1. opis stanowiska,
	- 8.25.2. data i poziom ostatniej oceny okresowej, arkusz aktualnej samooceny,
	- 8.25.3. arkusz aktualnej oceny okresowej.
- 8.26. System musi umożliwiać każdemu pracownikowi wypełnienia arkusza samooceny.
- 8.27. Przełożony musi mieć możliwość zapoznania się z arkuszem samooceny i wypełnienia arkusza oceny okresowej podległych pracowników.
- 8.28. Kierownicy komórek organizacyjnych muszą mieć możliwość składania planów szkoleniowych dla swojej komórki.
- 8.29. Kierownicy komórek organizacyjnych muszą mieć możliwość składania wniosków o skierowanie pracownika na szkolenie indywidualne, zawierające dane dot. organizatora szkolenia, terminu, kosztu.
- 8.30. Do wniosku powinna być możliwość dołączenia w formie np. PDF programu szkolenia i karty zgłoszenia.
- 8.31. Pracownik musi mieć możliwość wypełnienia ankiety po szkoleniu finansowanym ze środków Urzędu.
- 8.32. Portal musi umożliwić obsługę ponad 4 500 użytkowników.